Západočeská univerzita v Plzni Fakulta aplikovaných věd Katedra kybernetiky

# **DIPLOMOVÁ PRÁCE**

Plzeň 2014 Josef Michálek

### **Prohlášení**

Předkládám tímto k posouzení a obhajobě diplomovou práci zpracovanou na závěr studia na Fakultě aplikovaných věd Západočeské univerzity v Plzni.

Prohlašuji, že jsem diplomovou práci vypracoval samostatně a výhradně s použitím odborné literatury a pramenů, jejichž úplný seznam je její součástí.

Plzeň 29. srpna 2014 . . . . . . . . . . . . . . . . . .

podpis

### **Poděkování**

Chtěl bych poděkovat Ing. Janu Vaňkovi, Ph.D., vedoucímu mé diplomové práce, za odborné vedení, cenné rady, věcné připomínky a čas, který mi věnoval při zpracování této práce.

### **Anotace**

Tématem této diplomové práce je využití grafické karty pro urychlení zpracování řeči. Práce obsahuje popis použitých metod parametrizace (MFCC, PLP, TRAPS), adaptace (fMLLR) a také stručný popis programování GPU. Dále se práce zabývá popisem vytvořeného kódu s přihlédnutím k architektuře GPU. Na konci práce je vyhodnocení včetně porovnání s jinými programy.

*Klíčová slova:* rozpoznávání řeči, parametrizace řečového signálu, adaptace akustického modelu, MFCC, PLP, TRAPS, fMLLR, CUDA, OpenCL

### **Abstract**

The topic of this thesis is the use of graphics card for speech processing acceleration. The thesis contains the description of used methods of parameterization (MFCC, PLP, TRAPS), adaptation (fMLLR) and also a brief description of GPU programming. The next part of the thesis discusses the implemented code and it's advantages for GPU usage. The last part presents the results and compares this implementation against other programs.

*Key words:* speech recognition, speech signal parameterization, acoustic model adaptation, MFCC, PLP, TRAPS, fMLLR, CUDA, OpenCL

# **Obsah**

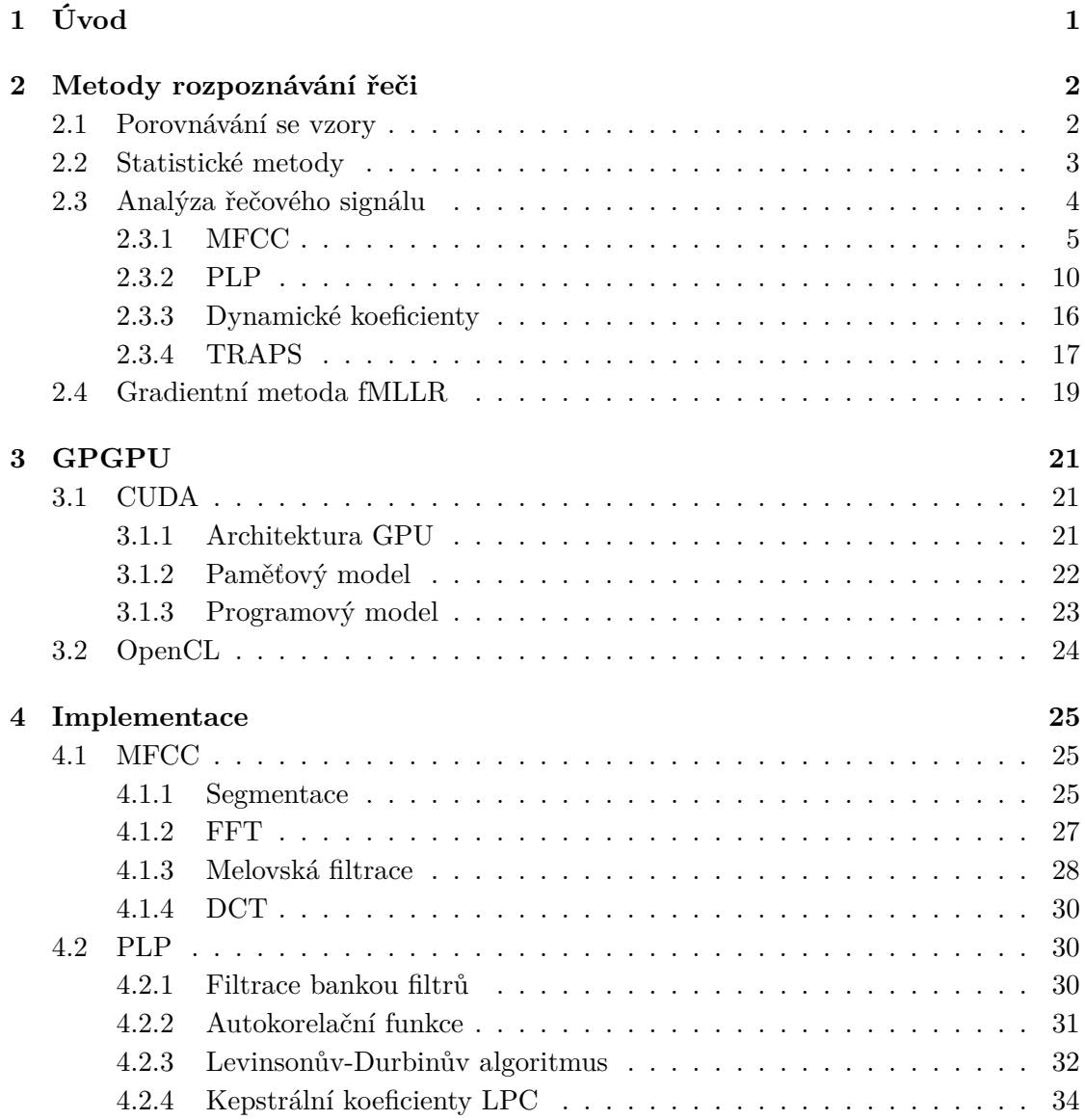

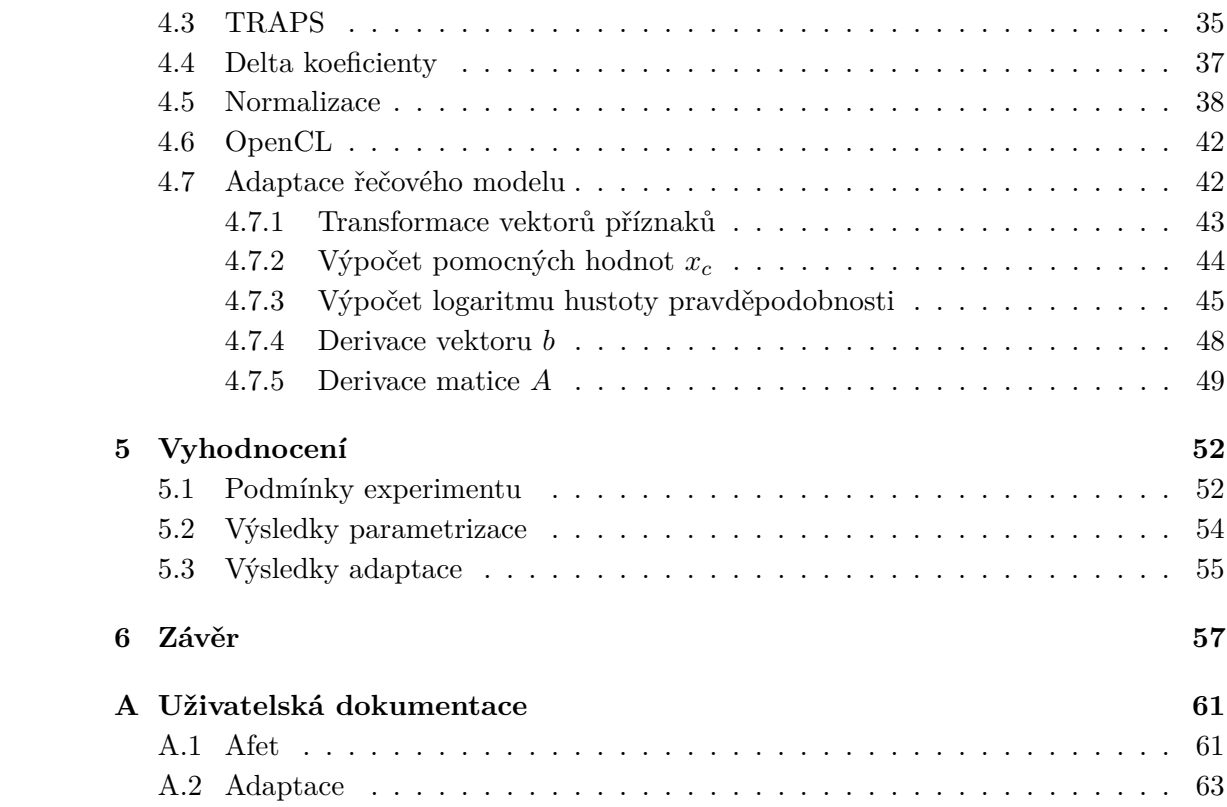

# **Seznam obrázků**

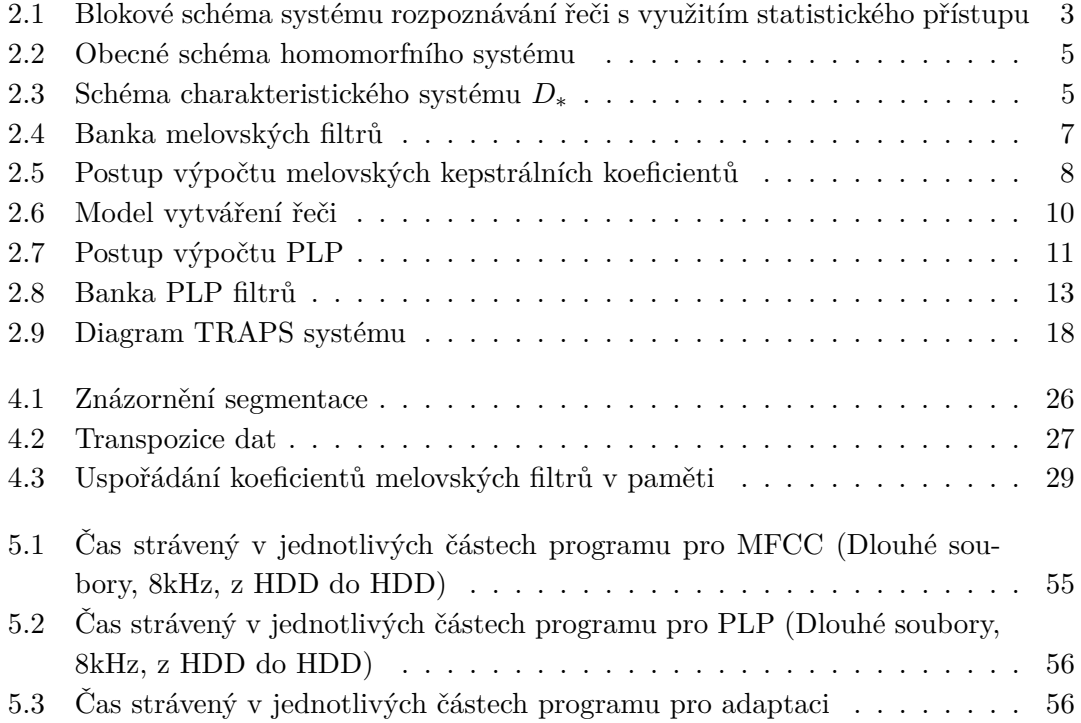

# **Seznam výpisů kódu**

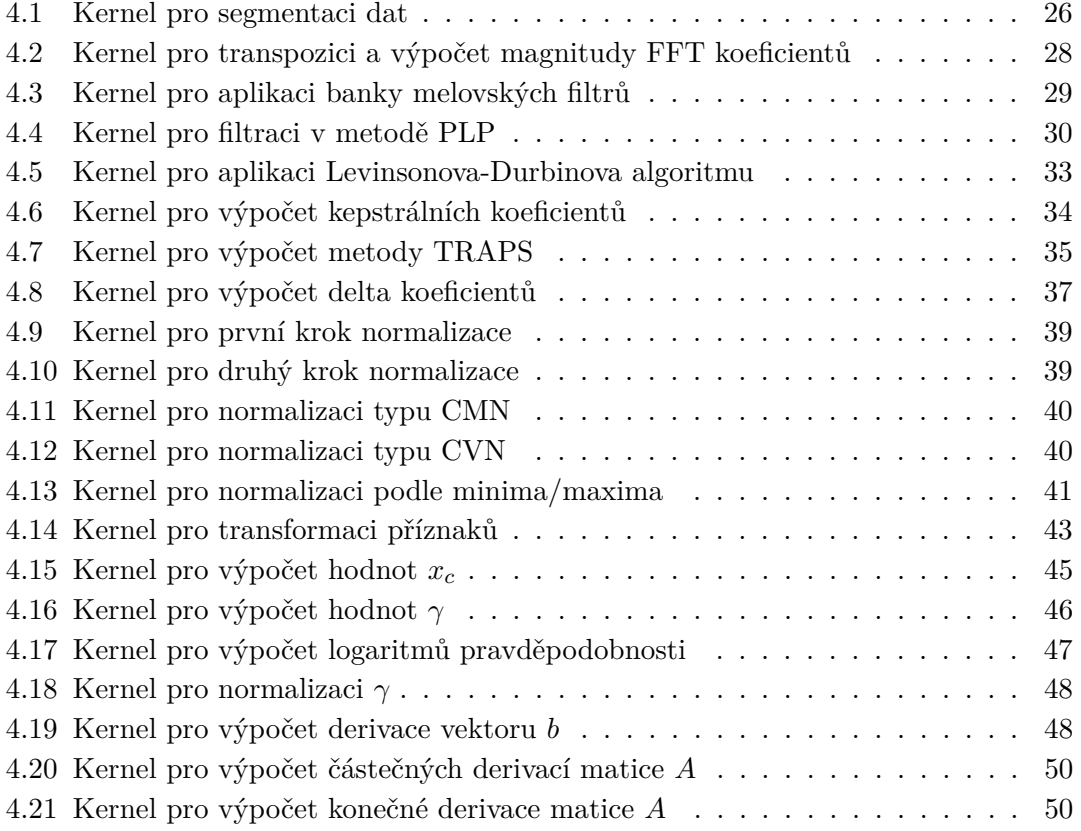

### <span id="page-8-0"></span>**Kapitola 1**

# **Úvod**

Komunikace mluvenou řečí je nejzákladnější a nejpřirozenější způsob komunikace mezi lidmi. S rozvojem techniky vědci usilují o to, aby se partnerem člověka v mluveném rozhovoru mohl stát i stroj. Tento způsob komunikace by byl přirozenější a dovedl by výrazně usnadnit život i práci s počítačem.

Postupem času se vyvíjí stále nové metody zpracování řeči. Jejich zdokonalování probíhá současně se zdokonalováním technologie a je vhodné pro zpracování řeči používat nejmodernější prostředky. Jedním z nejrychleji se vyvíjejících dílů domácích počítačů je dnes grafická karta. Hlavní její výhodou je rychlé zpracování paralelních operací. A protože mnoho metod zpracování řeči lze snadno paralelizovat, jeví se grafická karta jako ideální prostředek k jejich nasazení.

Cílem této diplomové práce je navrhnout a implementovat některé metody zpracování řeči na grafické kartě. Hlavní účel je několikanásobně rychlejší výpočet než na samotném procesoru, který používá většina dnešních systémů zpracování řeči. Tohle téma jsem si vybral, protože se zajímám o zpracování řeči a s programováním grafických karet mám zkušenosti.

Na začátku práce je teoretický popis implementovaných metod zpracování řeči. Dále je stručný popis, z čeho se skládají programy na grafické kartě a jak probíhá jejich vývoj. Pak následuje popis implementace zvolených metod zpracování řeči. Na konci práce je porovnání mé implementace s několika jinými používanými programy.

### <span id="page-9-0"></span>**Kapitola 2**

### **Metody rozpoznávání řeči**

Jak bylo uvedeno v úvodu, rozpoznáváním řeči se rozumí převod mluvené řeči na text. Využívá se pro mnoho různých aplikací jako např. automatické generování titulků, rozpoznávání příkazů mobilním telefonem (volání kontaktu podle jména) nebo bojovým letounem, kde usnadňuje práci pilotovi, je součástí dialogových systémů atd.

Metody rozpoznávání řeči se dělí na metody využívající porovnávání se vzory a statistické metody.

### <span id="page-9-1"></span>**2.1 Porovnávání se vzory**

Metoda pracuje se vzory jako s celky a klasifikuje je do té třídy, k jejímuž vzorovému obrazu má nejblíže. Každé slovo je zde reprezentováno posloupností vektorů příznaků. Důležité je určení vzdálenosti mezi obrazy.

Dva různé obrazy stejného slova nemají vždy stejnou délku, proto nelze porovnat přímo posloupnosti vektorů příznaků. Je možné upravit délku obou obrazů za pomoci lineární normalizace tak, aby byla stejná, ale ani tento postup nedá požadovaný výsledek. Pokud řečník vysloví stejné slovo v různých situacích nebo slovo vysloví dva různí řečníci, není různá pouze délka celého slova, ale i jeho částí (fonémů).

Z těchto důvodů se používá algoritmus na principu dynamického programování. Principem algoritmu je nelineární časová normalizace, kde je kolísání v časové ose modelováno časově nelineární DTW (dynamic time warping) funkcí. Při porovnávání dvou obrazů se jedna časová osa upraví tak, aby se eliminovaly časové rozdíly a tím se minimalizuje vzdálenost obou obrazů.

Metoda porovnávání se vzory se používá pro klasifikaci izolovaně vyslovených slov. Pro každé slovo je nutné mít záznam ve slovníku. Při klasifikaci se používá DTW funkce pro nalezení vzorového slova s nejmenší vzdáleností.

### <span id="page-10-0"></span>**2.2 Statistické metody**

Tento přístup ke klasifikaci je založen na modelování promluvy pomocí skrytých Markovových modelů. Jedním Markovovým modelem mohou být modelována celá slova nebo subslovní jednotky (slabiky, fonémy, trifony apod.). Promluva je modelována zřetězením těchto dílčích modelů. Procesem trénování se stanoví parametry odpovídajících Markovových modelů a neznámá promluva se klasifikuje podle toho, jaká posloupnost modelů subslovních jednotek generuje promluvu s největší aposteriorní pravděpodobností.

Schéma systému rozpoznávání řeči s využitím statistického přístupu je na obrázku [2.1.](#page-10-1) Akustický procesor převádí řečový signál produkovaný řečníkem na posloupnost

<span id="page-10-1"></span>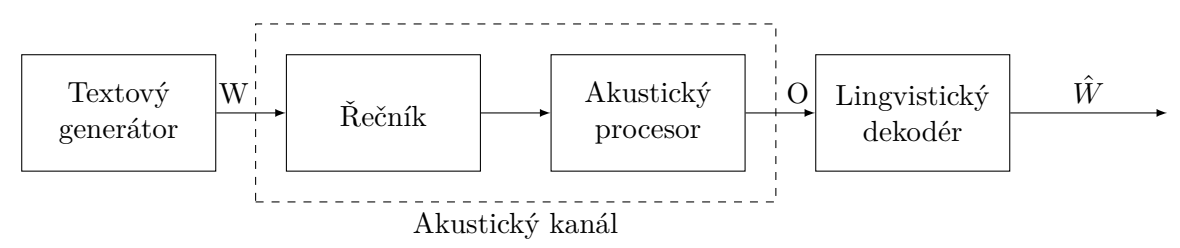

Obrázek 2.1: Blokové schéma systému rozpoznávání řeči s využitím statistického přístupu

vektorů příznaků a lingvistický dekodér tyto posloupnosti překládá na posloupnosti slov.

Necht  $W = \{w_1, w_2, \ldots, w_N\}$  je posloupnost slov a  $O = \{o_1, o_2, \ldots, o_T\}$  je posloupnost vektorů příznaků. Cílem je nalézt posloupnost slov $\hat{W}$  maximalizující pravděpodobnost  $P(W|O)$ , tj. nejpravděpodobnější posloupnost slov pro danou posloupnost vektorů příznaků[\[2\]](#page-66-0). Použitím Bayesova pravidla lze odvodit

<span id="page-10-2"></span>
$$
\hat{W} = \underset{W}{\text{argmax}} P(W|O) = \underset{W}{\text{argmax}} \frac{P(W)P(O|W)}{P(O)},\tag{2.1}
$$

kde  $P(W)$  je apriorní pravděpodobnost posloupnosti slov W na vstupu,  $P(O|W)$  je  $pravděpodobnost, že při vyslovení slov  $W$  bude generována posloupnost vektorů příznaků$ O a  $P(O)$  je apriorní pravděpodobnost vektorů příznaků na výstupu. Protože  $P(O)$  není závislá na  $W$ , lze  $(2.1)$  upravit na

<span id="page-10-3"></span>
$$
\hat{W} = \underset{W}{\text{argmax}} P(W)P(O|W) = \underset{W}{\text{argmax}} P(W, O)
$$
\n(2.2)

Z rovnice  $(2.2)$  vyplývá, že problém nalezení posloupnosti slov  $\hat{W}$  lze řešit pomocí dvou oddělených pravděpodobností  $P(W)$  a  $P(O|W)$ . Pravděpodobnost  $P(W)$  představuje jazykový model a pravděpodobnost  $P(O|W)$  akustický model (model řečníka). Oba modely lze trénovat samostatně a je třeba je určit před samotným rozpoznáváním řeči.

Úloha rozpoznávání řeči s využitím statistických metod se skládá z těchto kroků:

1. Pomocí analýzy řečového signálu se určí posloupnost vektorů příznaků O.

- 2. Vytvoří se akustický model pro ocenění pravděpodobnosti  $P(O|W)$ .
- 3. Vytvoří se jazykový model pro ocenění pravděpodobnosti  $P(W)$ .
- 4. Nalezne se nejpravděpodobnější posloupnost slov  $\hat{W}$ .

### <span id="page-11-0"></span>**2.3 Analýza řečového signálu**

Akustická analýza je hlavní téma této práce. Lidské hlasivky si lze představit jako systém pomalu se měnící v čase. Dostatečně krátký řečový signál lze proto považovat za stacionární proces. Z tohoto předpokladu vychází většina metod analýzy řečového signálu a vede na aplikaci metod krátkodobé analýzy. Základem těchto metod je rozdělení vstupního signálu na množství segmentů o délce několika desítek milisekund, jejichž vlastnosti jsou považované za konstantní. Tyto segmenty jsou zpracovávány samostatně a výsledkem analýzy pro každý segment je vektor příznaků, který daný segment popisuje. Výsledkem analýzy celého řečového signálu je posloupnost vektorů příznaků popisujících celý řečový signál. Metody krátkodobé analýzy předpokládají, že vstupní hodnoty jsou získány digitalizací analogového signálu.

V práci pracuji s daty získanými metodou pulzní kódové modulace (PCM). Metoda se skládá ze dvou kroků:

#### 1. **Vzorkování**

Vzorkování je transformace signálu  $s(t)$  spojitého v čase na posloupnost vzorků  $s_n = s(n)$  diskrétních v čase. Vzorkování probíhá v časových okamžicích  $t_n = nT$ , kde  $T$  je perioda vzorkování. Dále je na vzorkování kladeno omezení Shannonova teorému.<sup>[1](#page-11-1)</sup>

### 2. **Kvantizace a kódování**

Jedná se o aproximaci analogové hodnoty vzorku signálu jednou z konečného souboru číselných hodnot. Je prováděna A/D převodníkem. Pro návrh kvantizéru s rovnoměrně rozloženými úrovněmi stačí zadat:

- (a) počet úrovní kvantování (obvykle se volí ve tvaru  $2^B$ , kde B je počet bitů v binárním kódu)
- (b) kvantizační krok Δ.

Jestliže  $S_{max}$  je maximální úroveň vzorkovaného signálu,  $|s(nT)| \leq S_{max}$ , dostaneme

$$
2S_{max} = \Delta 2^B
$$

<span id="page-11-1"></span> $^1$ Jestliže je analogový signál frekvenčně omezen na pásmo 0 až  $F_m~[{\rm Hz}],$  lze  $s(t)$  rekonstruovat z hodnot vzorků  $s(nT)$ , jestliže pro vzorkovací frekvenci  $F_v = 1/T$  platí  $F_v \geq 2F_m$ .

<span id="page-12-1"></span>
$$
\frac{x(n)}{x_1(n) \cdot x_2(n)} \cdot \frac{\hat{x}(n)}{D_*[.]} \frac{\hat{x}(n)}{\hat{x}_1(n) + \hat{x}_2(n)} \cdot \frac{\hat{y}(n)}{L[.]} \frac{\hat{y}(n)}{\hat{y}_1(n) + \hat{y}_2(n)} \cdot \frac{y(n)}{D_*^{-1}[.]} \frac{y(n)}{y_1(n) \cdot y_2(n)}
$$

Obrázek 2.2: Obecné schéma homomorfního systému

<span id="page-12-2"></span>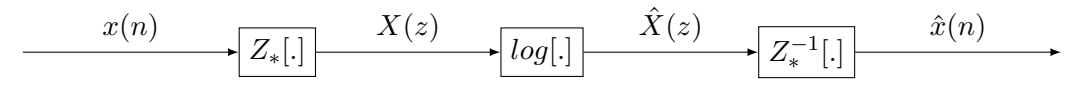

Obrázek 2.3: Schéma charakteristického systému $D_*$ 

Před vlastním zpracováním řečového signálu se využívá preemfáze. Tj. zdůrazňování amplitud spektrálních složek řečového signálu s jejich vzrůstající frekvencí. Důvod pro tento proces vyplývá z chování řečového ústrojí (pokles amplitud spektrálních složek řečového signálu na vyšších frekvencích) a z citlivosti lidského sluchu (klesá se vzrůstající frekvencí).

Preemfáze může být zajištěna dvěma způsoby:

- 1. analogovým filtrem, který je předřazen vzorkovači a kvantizéru a jehož frekvenční charakteristika má strmost 20 dB/dek od frekvence 100 Hz.
- 2. číslicovým filtrem, který je za vzorkovačem a kvantizérem a zpracovává signál podle vztahu:

$$
y(n) = x(n) - ax(n-1),
$$

kde  $x(n)$  je vstupní vzorek v čase  $n$  a  $y(n)$  je výstup filtru. Parametr  $a$  se volí v rozsahu 0,9-1.

### <span id="page-12-0"></span>**2.3.1 MFCC**

Melovská frekvenční kepstrální filtrace je první metoda, o kterou se v práci zajímám. Jedná se o metodu homomorfního zpracování řeči. To se hodí pro analýzu signálů, které vznikly konvolucí nebo násobením dvou a více složek. Použití tohoto postupu je vhodné, protože proces vzniku řeči se dá popsat konvolucí budicího signálu (periodický sled pulzů pro znělé hlásky nebo šum pro neznělé hlásky) a impulzní funkce hlasového ústrojí. Cílem je určit parametry systému.

Obecné schéma homomorfního systému je na obrázku [2.2.](#page-12-1) Modul  $D_*$  se nazývá cha-rakteristický systém a jeho struktura je na obrázku [2.3\[](#page-12-2)[2\]](#page-66-0). Jestliže posloupnost  $x(n)$ vznikla konvolucí posloupností  $x_1(n)$  a  $x_2(n)$ 

$$
x(n) = x_1(n) * x_2(n)
$$

Pak po aplikaci bloku  $D_*$  dostaneme

$$
X(z) = Z\{x(n)\} = Z\{x_1(n) * x_2(n)\} = X_1(z)X_2(z)
$$
  

$$
\hat{X}(z) = \log(X(z)) = \log(X_1(z)) + \log(X_2(z)) = \hat{X}_1(z) + \hat{X}_2(z)
$$
  

$$
\hat{x}(n) = Z^{-1}\{\hat{X}(z)\} = Z^{-1}\{\hat{X}_1(z) + \hat{X}_2(z)\} = \hat{x}_1(n) + \hat{x}_2(n)
$$

Charakteristický systém  $D_*$  převádí konvoluci na součet modifikovaných signálů. L je lineární systém provádějící lineární filtraci sumy vstupních signálů a $D_\ast^{-1}$ je systém inverzní k systému  $D_*$ .

Obvykle se místo z-transformace využívá Furierova transformace  $(z = e^{j\omega})$ . Pak můžeme napsat

$$
\hat{X}\left(e^{j\omega}\right) = \log \left| X\left(e^{j\omega}\right) \right| + j \arg \left( X\left(e^{j\omega}\right) \right)
$$

Poté můžeme určit komplexní kepstrum

$$
\hat{x}(n) = \frac{1}{2\pi} \int_{-\pi}^{\pi} \hat{X} \left( e^{j\omega} \right) e^{j\omega n} d\omega
$$

a kepstrum

$$
c(n) = \frac{1}{2\pi} \int_{-\pi}^{\pi} \log \left| X \left( e^{j\omega} \right) \right| e^{j\omega n} d\omega
$$

Kepstrum je tedy zpětná Furierova transformace logaritmu absolutní hodnoty Furierova obrazu vstupního signálu  $x(n)$ .

Krátkodobá kepstrální analýza řeči je metoda, která umožňuje ze signálu oddělit parametry buzení a parametry hlasového ústrojí. Proto se kepstrální koeficienty hodí pro systémy rozpoznání mluvené řeči.

V současnosti jsou preferovány dvě modifikace homomorfního zpracování řeči, a to kepstrální koeficienty odvozené z koeficientů lineární predikce a melovské kepstrální koeficienty (Mel-frequency cepstral coefficients – MFCC).

Metoda MFCC je metoda parametrizace řeči, která využívá procesu zpracování řečového signálu sluchovým ústrojím člověka. Především se jedná o:

#### • **Subjektivní vnímání výšky tónu**

Experimentálně bylo zjištěno, že člověk vnímá výšku tónu subjektivně. Byla zavedena stupnice subjektivní výšky zvuku s jednotkou **mel**. Frekvence v melech *m* se z frekvence *f* v [Hz] spočte vzorcem

$$
m = 2595 \cdot \log_{10} \left( 1 + \frac{f}{700} \right)
$$

### • **Kritická pásma**

Pokud znějí dva tóny s různou frekvencí současně, jeden tón ovlivňuje vnímání tónu druhého. Tomuhle jevu se říká maskování. Bylo zjištěno, že na maskování se podílí určité malé okolí kolem frekvence sledovaného tónu. Tohle okolí se nazývá Kritické pásmo.

<span id="page-14-2"></span><span id="page-14-1"></span><span id="page-14-0"></span>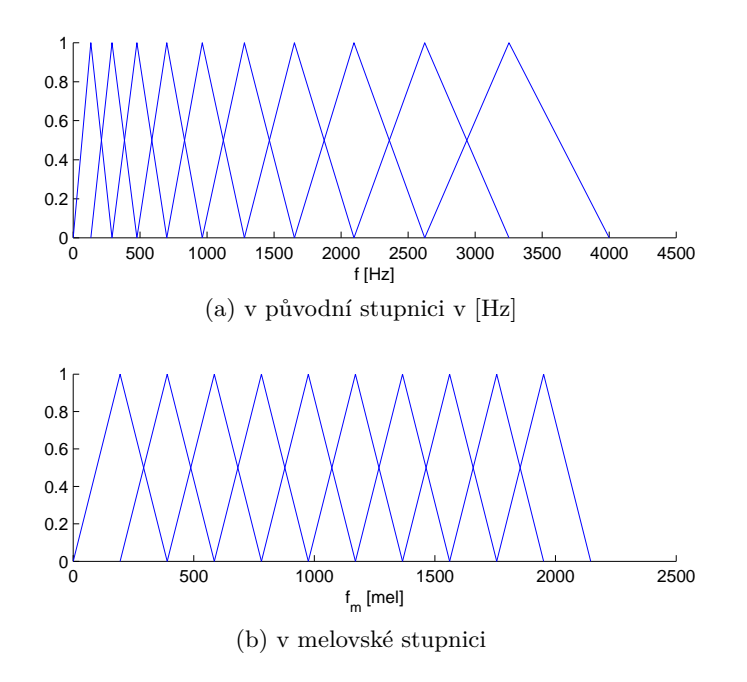

Obrázek 2.4: Banka melovských filtrů

Metoda MFCC využívá banky trojúhelníkových filtrů. Umístění filtrů je dáno subjektivním vnímáním výšky tónu a jejich tvar (šířka) je dán kritickými pásmy. Filtry jsou obvykle rozloženy po celé frekvenční ose od nuly do Nyquistovy frekvence. Každý filtr v bance má trojúhelníkovou frekvenční odezvu. Filtry jsou na melovské frekvenční ose lineárně rozloženy. Každý filtr začíná ve střední frekvenci filtru předchozího a končí ve střední frekvenci filtru následujícího. Ukázka banky deseti filtrů pro frekvence 0 - 4000 Hz je na obrázcích [2.4a](#page-14-1) a [2.4b.](#page-14-2)

<span id="page-15-0"></span>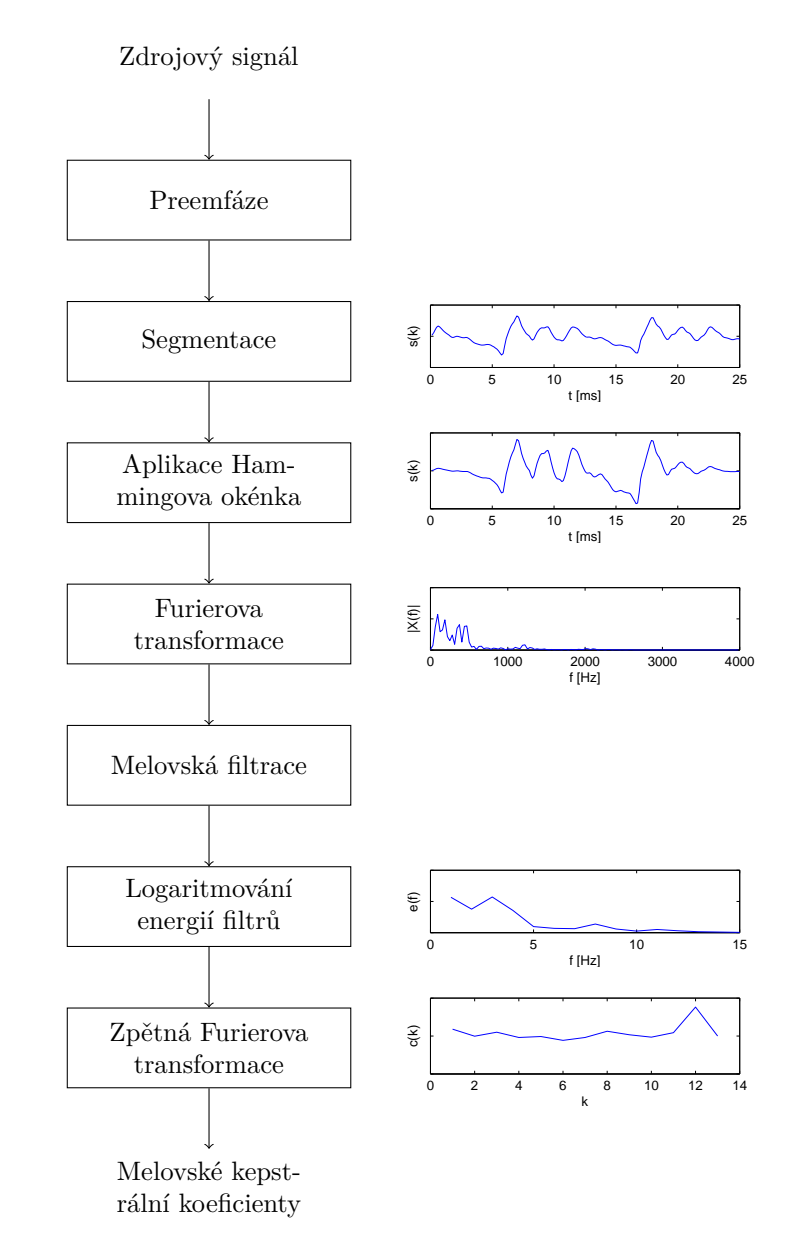

Obrázek 2.5: Postup výpočtu melovských kepstrálních koeficientů

Postup výpočtu MFCC (viz obr. [2.5\)](#page-15-0):

- 1. Rozdělení vstupního signálu na segmenty o délce přibližně 25 ms
- 2. Aplikace Hammingova okénka
- 3. Výpočet krátkodobého výkonového spektra  $P(f)$  (absolutní hodnota koeficientů diskrétní furierovy transformace)
- 4. Filtrace bankou melovských filtrů
- 5. Logaritmizace energií jednotlivých filtrů
- 6. Zpětná furierova transformace. Protože je výkonové spektrum  $P(f)$  reálné a symetrické, výpočet zpětné furierovy transformace přejde na výpočet zpětné kosinové transformace podle vzorce:

$$
c_m(j) = \sum_{i=1}^{M} y'_m(i) \cdot \cos\left(\frac{\pi}{M}(i-0,5)j\right) \text{ pro } j = 0, 1, ..., N,
$$

kde  $y'_m(i) = \log_{10}y_m(i)$  a  $y_m(i)$  je energie filtru *m*, *M* je počet filtrů a *N* je požadovaný počet melovských kepstrálních koeficientů. *N* se obvykle volí menší než *M*.

Z vlastností diskrétní kosinové transformace vyplývá, že většina energie je soustředěna na nižších frekvencích. Proto kepstrální koeficienty s vyššími indexy nabývají nižších hodnot a v praxi se provádí tzv. liftering podle vztahu

<span id="page-16-0"></span>
$$
c_{lift}(n) = \left[1 + \frac{L}{2}\sin(\pi n/L)\right]c_m(n),\tag{2.3}
$$

kde L se typicky volí  $L = 22$  [\[2\]](#page-66-0).

### **Warpovací funkce**

Délka hlasového traktu různých řečníků se liší. Může se pohybovat od 13 cm u dospělých žen až po 18 cm u dospělých mužů a to ovlivňuje polohy formantových frekvencí. Snahou metody normalizace hlasového traktu je kompenzovat tyto odlišnosti. Nejjednodušší řešení je transformovat frekvenční osu tak, aby se pozice formantů nového řečníka blížily k pozicím formantů referenčního řečníka. Protože metoda MFCC provádí melovskou filtraci ve frekvenčním spektru, je možné transformaci frekvenční osy provést posunem melovských filtrů.

Pro transformaci se využívá tzv. warpovací funkce  $\tilde{\omega} = \eta_{\alpha}(\omega)$ , která zobrazuje definiční obor proměnné  $\omega \in (0, \omega_{mez})$  zpět na množinu  $\tilde{\omega} \in (0, \omega_{mez})$ , kde  $\omega_{mez}$  je mezní

<span id="page-17-1"></span>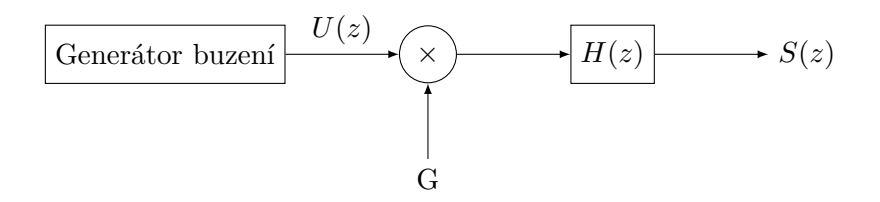

Obrázek 2.6: Model vytváření řeči

frekvence a je obvykle rovna polovině vzorkovací frekvence. Často používanou warpovací funkcí je funkce využívající bilineární transformaci:

$$
\eta_{\alpha}(\omega) = \omega + 2 \arctan\left(\frac{(1-\alpha)\sin\omega}{1-(1-\alpha)\cos\omega}\right)
$$
\n(2.4)

### <span id="page-17-0"></span>**2.3.2 PLP**

Perceptivní lineární prediktivní analýza je metoda, která se snaží odhadnout parametry modelu vytváření řeči z krátkodobé analýzy řečového signálu. Model vytváření řeči se skládá z časově proměnného přenosu a generátoru budící funkce, viz obr. [2.6.](#page-17-1) Při vytváření znělých zvuků je budící funkcí posloupnost impulzů a při vytváření neznělých zvuků je to náhodný šum. Základním principem metody PLP je předpoklad, že  $k$ -tý vzorek signálu  $s(k)$  lze vyjádřit jako lineární kombinaci  $Q$  předchozích vzorků a buzení  $u(k)[2]$  $u(k)[2]$ .

$$
s(k) = -\sum_{i=1}^{Q} a_i s(k-i) + Gu(k),
$$

<span id="page-17-2"></span>kde  $Q$  je řád modelu a  $G$  je zesílení budící funkce. Přenos modelu lze pak zapsat ve tvaru

$$
H(z) = \frac{S(z)}{U(z)} = \frac{G}{A(z)} = \frac{G}{1 + \sum_{i=1}^{Q} a_i z^{-i}}
$$
(2.5)

Dále jsou popsány jednotlivé kroky metody PLP. Postup výpočtu je také zobrazen na obr. [2.7.](#page-18-0)

### **Výpočet výkonového spektra**

Pomocí krátkodobé Fourierovy transformace se určí výkonové spektrum řečového signálu. Řečový signál se rozdělí na mikrosegmenty, ty jsou váženy Hammingovo okénkem a pomocí algoritmu FFT se získají vzorky spektra  $S(\omega)$ . Výkonové spektrum řečového signálu je definováno jako

<span id="page-17-3"></span>
$$
P(\omega) = |S(\omega)|^2 = [\text{Re}S(\omega)]^2 + [\text{Im}S(\omega)]^2
$$
\n(2.6)

<span id="page-18-0"></span>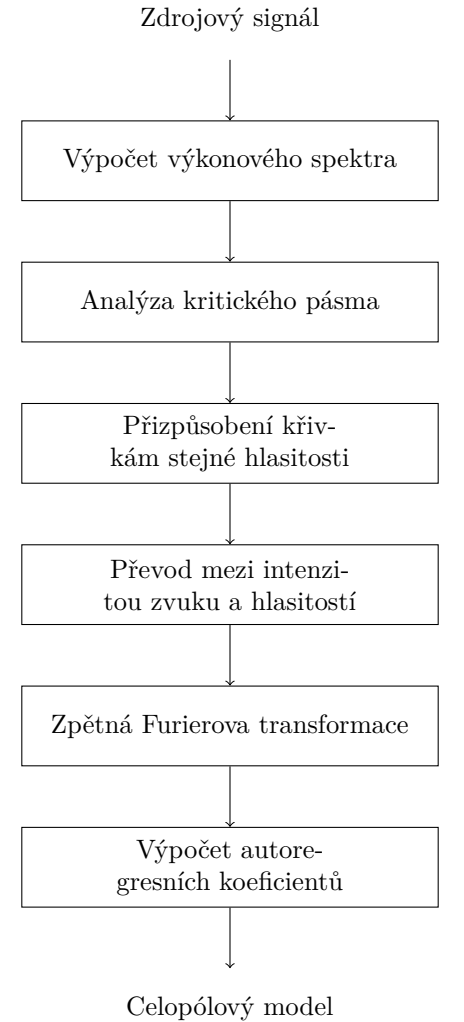

Obrázek 2.7: Postup výpočtu PLP

#### **Nelineární transformace frekvencí a kritická pásma**

Podobně jako u metody MFCC se i zde využívá subjektivního vnímání výšky tónu člověkem a maskování zvuků. PLP tyto jevy realizuje pomocí nelineární transformace původní osy frekvencí a konstrukcí maskujících křivek, které simulují kritická pásma slyšení. Frekvence se transformuje z  $\omega$ [rad/s] na  $\Omega(\omega)$ [bark] podle vztahu

$$
\Omega(\omega) = 6 \text{arcsinh}\left(\frac{\omega}{1200\pi}\right) = 6 \ln\left(\frac{\omega}{1200\pi} + \sqrt{\left(\frac{\omega}{1200\pi}\right)^2 + 1}\right),\tag{2.7}
$$

kde  $\omega = 2\pi f$  a f je původní frekvence v Hz. Pásmové propusti jsou popsány vztahem

<span id="page-19-0"></span>
$$
\Psi(z) = \begin{cases}\n0 & \text{pro } z < -2, 5 \\
10^{z+0.5} & \text{pro } -2, 5 \le z \le -0, 5 \\
1 & \text{pro } -0, 5 < z < 0, 5 \\
10^{-2,5(z-0.5)} & \text{pro } 0, 5 \le z \le 1, 3 \\
0 & \text{pro } z > 1, 3\n\end{cases}
$$

kde z je v jednotkách [bark]. Filtry jsou rozmístěné lineárně s krokem přibližně 1 bark, viz obr. [2.8a.](#page-20-1) Na obr. [2.8b](#page-20-2) jsou zobrazeny filtry ve stupnici v Hz. První filtr má obvykle střed v počátku přenášeného pásma (0 bark) a poslední filtr na konci přenášeného pásma. Hodnoty těchto filtrů se obvykle nepočítají, ale protože jsou pro další kroky algoritmu potřebné, určují se tak, že se položí rovny hodnotě sousedního filtru.

### **Přizpůsobení filtrů křivkám stejné hlasitosti**

Hlasitost zvuku vnímaného člověkem závisí na intenzitě zvuku a na frekvenci. Pro přizpůsobení výkonového spektra  $P(\omega)$  této vlastnosti lidského sluchu se provádí preemfáze diskrétních vzorků křivek pásmového filtru m-tého kritického pásma a odpovídajících hodnot aproximující křivky  $E(\omega)$  vztahem

$$
\Phi(\Omega(\omega)) = E(\omega)\Psi(\Omega(\omega) - \Omega_m),
$$

kde  $\Omega_m$  [bark] je střední frekvence  $m$ -tého kritického pásmového filtru a  $m = 0, \ldots, M-1$ . Funkce  $E(\omega)$  představuje aproximaci na stejnou citlivost lidského sluchu v odlišných frekvencích [\[2\]](#page-66-0).

$$
E(\omega)=K \frac{\omega^4(\omega^2+56,9\cdot10^6)}{(\omega^2+6,3\cdot10^6)^2(\omega^2+379,4\cdot10^6)(\omega^6+9,6\cdot10^26)},
$$

kde  $K$  je konstanta, která je volena tak, aby kritický pásmový filtr dosáhl úrovně 1 pro nejvyšší hodnoty intenzity. Filtry po přizpůsobení křivkám stejné hlasitosti jsou zobrazeny na obr. [2.8c.](#page-20-3)

<span id="page-20-2"></span><span id="page-20-1"></span><span id="page-20-0"></span>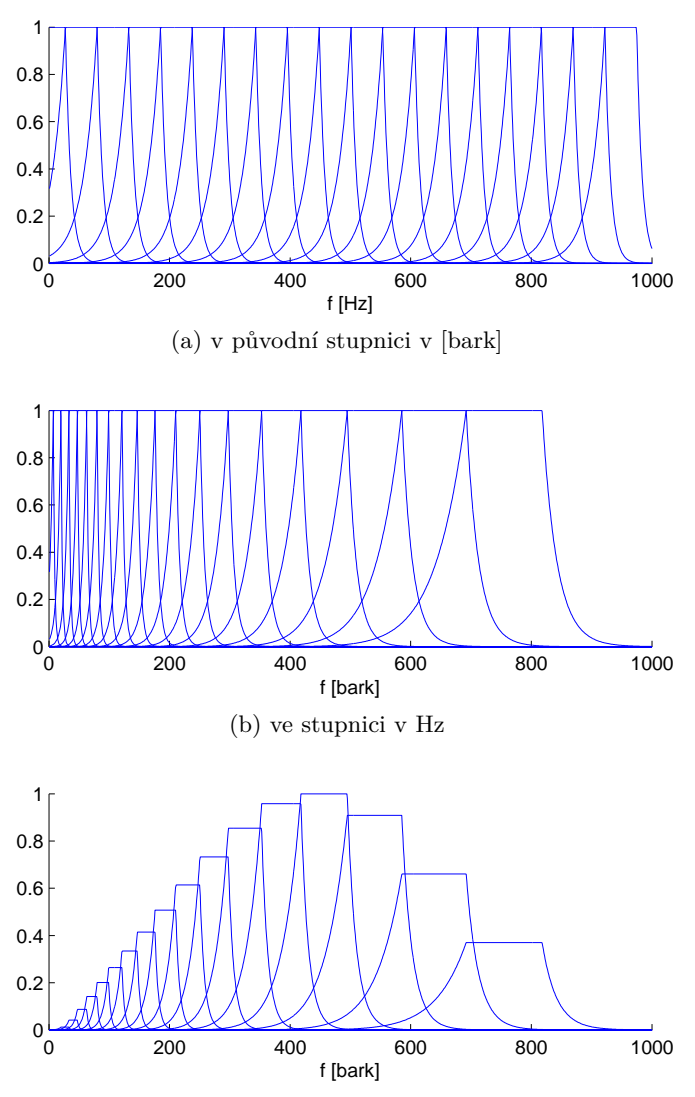

<span id="page-20-3"></span>(c) ve stupnici v Hz po přizpůsobení hlasitosti

Obrázek 2.8: Banka PLP filtrů

#### **Vážená spektrální sumarizace vzorků výkonového spektra**

Pokud známe hodnoty výkonového spektra  $P(\omega)$  a tvary kritických pásmových filtrů, lze výstup filtrů spočítat vztahem

$$
\Xi(\Omega_m) = \sum_{\omega=\omega_d}^{\omega_h} P(\omega) \Phi(\Omega(\omega))
$$

Protože jsou hodnoty křivek filtrů nulové mimo rozsah od -2,5 do 1,3 bark, provádí se suma pouze v tomto intervalu. Sumační meze se spočtou pomocí inverzní funkce k [\(2.7\)](#page-19-0).

### **Závislost mezi intenzitou zvuku a hlasitostí**

Výstupy kritických pásmových filtrů se dále umocní na 0,3. Tento vztah vyjadřuje závislost mezi vnímanou hlasitostí člověkem a intenzitou zvuku.

$$
\xi(\Omega_m) = (\Xi(\Omega_m))^{0,3}
$$

#### **Aproximace spektrem celopólového modelu**

Dalším krokem algoritmu PLP je aproximace hodnot  $\xi(\Omega_m)$  spektrem celopólového modelu. Pro chybu predikce platí

<span id="page-21-0"></span>
$$
e(k) = \sum_{k} \left[ s(k) + \sum_{i=1}^{Q} a_i s(k-i) \right]
$$

Po aplikaci  $z$ -transformace a s využitím vztahu  $(2.5)$  dostaneme

$$
E(z) = \left[1 + \sum_{i=1}^{Q} a_i z^{-i}\right] S(z) = A(z)S(z),\tag{2.8}
$$

kde  $E(z)$  a  $S(z)$  jsou z-transformace  $e(k)$  a  $s(k)$  a  $A(k)$  je inverzní filtr. Po aplikaci Parsevalova teorému se celková chyba predikce vyjádří vztahem

$$
E = \sum_{k} e^{2}(k) = \frac{1}{2\pi} \int_{-\pi}^{\pi} |E(e^{j\omega})| d\omega,
$$

kde  $E(e^{j\omega})$  se získá z  $E(z)$  po dosazení  $z = e^{j\omega}$ . S využitím rovnic [\(2.6\)](#page-17-3) a [\(2.8\)](#page-21-0) můžeme vztah upravit na

$$
E = \frac{1}{2\pi} \int_{-\pi}^{\pi} P(\omega) A(e^{j\omega}) A(e^{-j\omega}) d\omega
$$

Celkovou chybu predikce je třeba minimalizovat. Za využití autokorelačního přístupu dostaneme inverzní Fourierovou transformací z výkonového spektra  $P(\omega)$  autokorelační funkci

$$
R(i) = \frac{1}{2\pi} \int_{-\pi}^{\pi} P(\omega) \cos(i\omega) d\omega, \quad i = 0, \dots, Q
$$

Protože výkonové spektrum  $P(\omega)$  není v praxi spojité, ale jsou známé hodnoty pouze pro konečný počet frekvencí, je třeba autokorelační funkci  $R(i)$  definovat pomocí sumy

<span id="page-22-0"></span>
$$
R(i) = \frac{1}{N} \sum_{n=0}^{N-1} P(\omega_n) \cos(i\omega_n), \quad i = 0, \dots, Q
$$

kde N je celkový počet spektrálních bodů na jednotkové kružnici. Platí, že  $P(\omega_n)$  je sudá funkce a  $\omega_0 = 0$  a  $\omega_{N/2} = \pi$ . Předpokládáme, že celkový počet spektrálních hodnot v jedné polovině kružnice, kromě bodů 0 a  $\pi$ , je  $M-2$ . Celkem je tedy  $N = 2(M-1)$ spektrálních hodnot.

Pro případ aproximace  $\xi(\Omega_m)$  spektrem celopólového modelu je třeba vztah pro autokorelační funkci upravit, protože první a poslední filtr ( $(\xi(\Omega_0)$  a  $\xi(\Omega_{M-1}))$  leží na hranicích přenášeného pásma. Upravený vztah pro autokorelační funkci je

$$
R(i) = \frac{1}{2(M-1)} \left\{ \xi(\Omega_0) \cos(i\omega_0) + 2 \left[ \sum_{m=1}^{M-2} \xi(\Omega_m) \cos(i\omega_m) \right] + \xi(\Omega_{M-1}) \cos(i\omega_{M-1}) \right\},\tag{2.9}
$$

kde  $i = 0, \ldots, Q$  a  $\omega_{M-1} = \pi$ . Jak bylo uvedeno dříve, často se volí  $\xi(\Omega_0) = \xi(\Omega_1)$ a  $\xi(\Omega_{M-1}) = \xi(\Omega_{M-2}).$ 

Vztah pro výpočet koeficientů celopólového modelu lze zapsat maticově pomocí rovnice

$$
\begin{bmatrix}\nR_n(0) & R_n(1) & R_n(2) & \cdots & R_n(Q-1) \\
R_n(1) & R_n(0) & R_n(1) & \cdots & R_n(Q-2) \\
\vdots & \vdots & \vdots & \ddots & \vdots \\
R_n(Q-1) & R_n(Q-2) & R_n(Q-3) & \cdots & R_n(0)\n\end{bmatrix}\n\cdot\n\begin{bmatrix}\na_1 \\
a_2 \\
\vdots \\
a_Q\n\end{bmatrix}\n=\n\begin{bmatrix}\n-R_n(1) \\
-R_n(2) \\
\vdots \\
-R_n(Q)\n\end{bmatrix}
$$
\n(2.10)

Protože je matice symetrická a v Töplitzově tvaru, lze k výpočtu koeficientů  $a_i$  využít Levinsonův algoritmus modifikovaný Durbinem. Výpočet probíhá rekurzivně pro  $i=$ 1*, . . . ,*  pomocí rovnic

$$
E_n^{(0)} = R_n(0) \tag{2.11}
$$

<span id="page-22-1"></span>
$$
k_i = -\left[R_n(i) + \sum_{j=1}^{i-1} a_j^{(i-1)} R_n(i-j)\right] / E_n^{(i-1)}
$$
\n(2.12)

$$
a_i^{(i)} = k_i \tag{2.13}
$$

$$
a_j^{(i)} = a_j^{(i-1)} + k_i a_{i-j}^{(i-1)}, \quad 1 \le j \le i-1
$$
\n(2.14)

$$
E_n^{(i)} = (1 - k_i^2) E_n^{(i-1)},\tag{2.15}
$$

kde  $a_i^{(i)}$  $j^{(i)}$  je *j*-tý parametr prediktoru řádu *i*. Za předpokladu, že budící funkce má tvar jednotkového impulzu nebo bílého šumu lze odvodit vztah pro zesílení G.

<span id="page-22-3"></span><span id="page-22-2"></span>
$$
G^{2} = R_{n}(0) + \sum_{i=1}^{Q} a_{i}R_{n}(i) = E_{n}
$$

### **Kepstrální koeficienty LPC**

Lineární systém modelující vytváření řeči lze také popsat pomocí kepstrálních koeficientů. Pro jejich určení nejdříve spočteme logaritmus přenosu, podobně jako v homomorfním zpracování řeči v kapitole [2.3.1.](#page-12-0)

$$
\log H(z) = \log \frac{G}{A(z)}
$$

Jestliže polynom  $A(z)$  proměnné  $z^{-1}$  je  $Q$ -tého řádu, všechny jeho kořeny leží uvnitř jednotkové kružnice a  $A(\infty) = 1$ , pak lze provést Taylorův rozvoj

$$
\log \frac{G}{A(z)} = c(0) + c(1)z^{-1} + \dots = \sum_{k=0}^{\infty} c(k)z^{-k},
$$

kde  $c(k)$  jsou kepstrální koeficienty. Rovnici derivujeme, abychom se zbavili algoritmu.

<span id="page-23-2"></span><span id="page-23-1"></span>
$$
-\sum_{i=1}^{Q}ia_iz^{-i} = \left[\sum_{k=1}^{\infty}kc(k)z^{-k}\right]\left[\sum_{i=0}^{Q}a_iz^{-i}\right]
$$

Platí, že  $a_0 = 1$ . Z předchozího vztahu můžeme odvodit vztah pro výpočet kepstrálních koeficientů.

$$
c(1) = -a_1 \tag{2.16}
$$

$$
c(k) = -a_k - \sum_{i=1}^{k-1} \left(\frac{i}{k}\right) c(i) a_{k-i}, \quad \text{pro } k = 2, 3, \dots, Q \tag{2.17}
$$

$$
c(k) = -\sum_{i=1}^{Q} \left(\frac{k-i}{k}\right) c(k-i)a_i, \text{ pro } k = Q+1, Q+2, \dots
$$
 (2.18)

Tyto kepstrální koeficienty se vztahují ke spektrální obálce LPC, proto jsou odlišné od kepstrálních koeficientů z kapitoly [2.3.1.](#page-12-0) Pro správnou reprezentaci spektrální obálky je třeba vyčíslit alespoň  $Q$  koeficientů.

Kepstrální koeficienty jsou obecně dekorelované. Díky tomu se často používají v systémech rozpoznávání řeči založených na skrytých Markovových modelech s diagonálními kovariančními maticemi.

### <span id="page-23-0"></span>**2.3.3 Dynamické koeficienty**

Příznaky popsané v předchozích kapitolách (MFCC i PLP) jsou statické, tzn. vektory příznaků popisují pouze jeden mikrosegment řečového signálu. Z toho vyplývá, že popis daného mikrosegmentu závisí pouze na jediném krátkodobém spektru a okolní spektra na něj nemají vliv. Lidské hlasivky při mluvení postupně přechází mezi stavy a ukazuje se, že změny frekvenčního spektra v průběhu promluvy nesou informace vhodné pro klasifikaci

fonémů. Jeden z možných způsobů zahrnutí těchto informací do popisu řečového signálu je využití dynamických koeficientů označovaných delta a delta-delta. Ty představují časové změny vektorů příznaků a určují se z  $2L + 1$  po sobě jdoucích mikrosegmentů řečového signálu pomocí vztahů

<span id="page-24-1"></span>
$$
[\Delta c(i)]_n = \frac{\sum_{k=-L_1}^{L_1} k[c(i)]_{n+k}}{\sum_{k=-L_1}^{L_1} k^2}
$$
 (2.19)

$$
[\Delta^{2}c(i)]_{n} = \frac{\sum_{k=-L_{2}}^{L_{2}} k[\Delta c(i)]_{n+k}}{\sum_{k=-L_{2}}^{L_{2}} k^{2}},
$$
\n(2.20)

kde  $c = [c(0), \ldots, c(M)]_n^T$  je vektor příznaků odpovídající mikrosegmentu n. Typická hodnota  $L$  je od 1 do 3[\[2\]](#page-66-0). Pro každý mikrosegment pak dostáváme vektor příznaků ve tvaru

$$
c^{\text{out}} = [c, \Delta c, \Delta^2 c]^T
$$

### <span id="page-24-0"></span>**2.3.4 TRAPS**

Předchozí metody získávají statické příznaky, které se doplňují dynamickými koeficienty. Jiný přístup je použit v metodě TempoRAl PatternS (TRAPS)[\[3\]](#page-66-1). Metoda využívá dvě úrovně klasifikátorů. Vstupem klasifikátoru první úrovně je dlouhý úsek výstupu jednoho kritického pásmového filtru. Takový úsek může být až 1 s dlouhý a obsahuje i informace o okolních fonémech. Ke každému kritickému pásmovému filtru je přidělen jeden klasifikátor. Jejich výstupy jsou použity v klasifikátoru druhé úrovně, který vrací výsledek rozpoznávání. Schéma systému je na obrázku [2.9.](#page-25-0)

Řetězec dat vycházející z kritického pásmového filtru se střední frekvencí  $f$  označíme  $\tilde{\sigma}_f(t) = \{o_{t-T,f}, \ldots, o_{t,f}, \ldots, o_{t+T,f}\}$ . Pak jsou výstupem klasifikátoru první úrovně pravděpodobnosti  $P(\omega_r | \tilde{o}_f(t))$  vyjadřující pravděpodobnost třídy  $\omega_r$  za předpokladu řetězce dat  $\tilde{\sigma}_f(t)$ . Všechny tyto pravděpodobnosti jsou vstupem klasifikátoru druhé úrovně a jeho výstupem jsou pravděpodobnosti jednotlivých tříd  $\omega_r$  v čase t. Třídami se rozumí subslovní jednotky jako jsou monofony, trifony apod. Jako klasifikátory se často volí neurální sítě.

Požadavky na klasifikátor řeči zahrnují rychlost a jednoduchost výpočtů, ale výše uvedený systém je velmi složitý a pomalý. Proto je snahou systém zjednodušit. Neurální sítě představují nelineární transformaci. Pro zjednodušení systému je možné ji zaměnit za lineární transformaci. Dále předpokládáme, že výstup pásmových klasifikátorů nemusí odpovídat subslovním jednotkám. Poté můžeme každý pásmový klasifikátor na-

<span id="page-25-0"></span>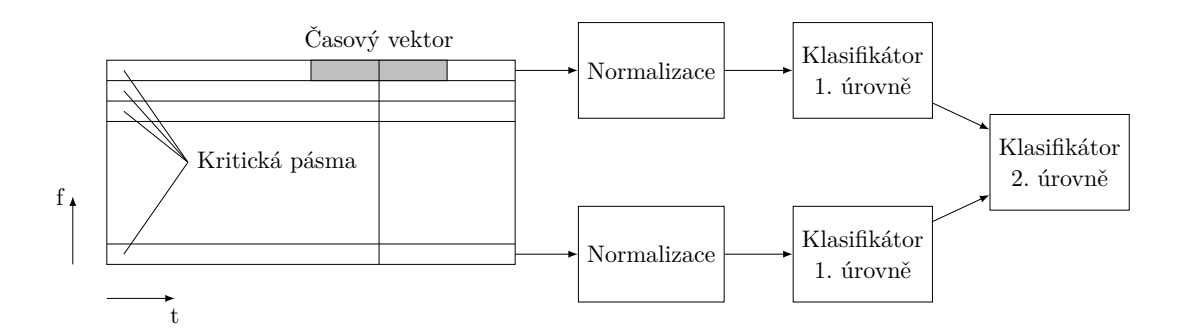

Obrázek 2.9: Diagram TRAPS systému

hradit PCA<sup>[2](#page-25-1)</sup> transformací. Bylo zjištěno, že získané komponenty jsou velmi podobné těm získaných pomocí DCT a vážených Hammingovo okénkem. Experimenty potvrdily, že použití DCT má nepatrný vliv na výsledky.[\[3\]](#page-66-1) Výstup systému se pak klasifikuje pomocí neurálních sítí. Takový systém se nazývá Simplified system.

Problémem při klasifikaci mohou být dlouhé trajektorie v obrazovém prostoru. Je jich mnoho a je možné, že velká část z nich se v trénovací množině nenachází. Za cenu ztráty části informace lze trajektorie rozdělit a modelovat je samostatně. Systém, který tato práce používá, rozděluje časové vektory na dvě části. Každá část je vážena odpovídající polovinou Hammingova okénka a je na ni aplikována DCT transformace. Tenhle systém se označuje Left context – Right context (LC-RC) system.

<span id="page-25-1"></span><sup>2</sup>Analýza hlavních komponent (Principal Component Analysis, PCA) je transformace, která zachová pouze dimenze s nejvyšší variancí

### <span id="page-26-0"></span>**2.4 Gradientní metoda fMLLR**

Dnešní systémy rozpoznávání řeči jsou založeny převážně na skrytých Markovových modelech, jejichž výstup je popsán pomocí Gaussovských směsí. Pro rozpoznání řeči je možné natrénovat systém závislý na řečníkovi, ale pro to by bylo potřebné velké množství promluv od jednoho řečníka a systém by nebyl příliš vhodný na rozpoznání promluv jiných řečníků. Proto je vhodnější natrénovat systém nezávislý na řečníkovi z promluv mnoha různých lidí a poté model adaptovat pro rozpoznání řeči konkrétní osoby [\[4\]](#page-66-2).

Při adaptaci dochází k maximalizaci pravděpodobnosti rozpoznávání. V této práci je pro to použita metoda Maximum Likelihood Linear Regression (MLLR). Je možné měnit buď řečový model nebo vektory příznaků. Změna příznaků je časově méně náročná, proto je použita. Tato metoda se nazývá feature Maximum Likelihood Linear Regression (fMLLR). Pro její řešení je použita Newtonova metoda.

V této metodě se provádí minimalizace podle vztahu

$$
\lambda^* = \operatornamewithlimits{argmin}_{\lambda} \mathcal{F}(O,\lambda)
$$

 $\mathcal{F}(O, \lambda)$  je kritérium definované jako

$$
\mathcal{F}(O,\lambda) = -p(O|\lambda)p(\lambda),
$$

kde  $p(\lambda)$  značí apriorní informaci o rozložení vektoru  $\lambda$  obsahujícího parametry modelu a  $O = \{o_1, o_1, \ldots, o_T\}$  je posloupnost T vektorů příznaků náležejícím jednomu řečníkovi.

Vektory příznaků  $o(t)$  se transformují na  $\overline{o}(t)$  podle vztahu

$$
\overline{o}(t) = Ao(t) + b
$$

V případě jednoho normálního rozdělení je parciální derivace pro jeden prvek  $a_{ij}$ matice  $A$  rovna

$$
\frac{\partial \mathcal{F}}{\partial a_{ij}} = \frac{\mu_i - \overline{o}_i(t)}{\sigma_i^2} o_j(t)
$$

a druhá parciální derivace

$$
\frac{\partial^2 \mathcal{F}}{\partial a_{ij}^2} = -\frac{o_j^2(t)}{\sigma_i^2}
$$

Pro vektor *b* jsou parciální derivace dány vztahy

$$
\frac{\partial \mathcal{F}}{\partial b_i} = \frac{\mu_i - \overline{o}_i(t)}{\sigma_i^2}
$$

$$
\frac{\partial^2 \mathcal{F}}{\partial b_i^2} = -\frac{1}{\sigma_i^2}
$$

K celkové derivaci se kromě součtu těchto parciálních derivací také musí přidat derivace  $log(det(A)).$ 

Poté lze určit nový odhad matice ${\cal A}$ 

$$
A_{(n+1)} = A_{(n)} - \alpha \frac{1}{2} \frac{\frac{\partial \mathcal{F}}{\partial A_{(n)}}}{\frac{\partial^2 \mathcal{F}}{\partial A_{(n)}^2}},
$$

kde  $\alpha$  je stabilizační konstanta z intervalu  $(0, 1)$ .

V této práci je implementována zobecněná verze algoritmu na plnokovarianční matice.

# <span id="page-28-0"></span>**Kapitola 3 GPGPU**

Zatímco jsou procesory určeny pro rychlé spouštění jednoho vlákna, architektura grafických karet umožňuje spouštět mnoho pomalejších vláken najednou. S vývojem grafických karet přibyla možnost spouštění vlastních programů přímo na GPU. Tyto programy jsou určeny pro zpracování grafických dat, např. pixel shader počítá barvu výsledných pixelů obrazu, vertex shader transformuje body ze kterých jsou složeny grafické objekty atd. Tyto programy je možné využít pro jiné výpočty, ale jejich použití je omezené. Proto byla vyvinuta rozhraní umožňující využít výpočetní výkon grafických karet pro obecné výpočty. To se označuje jako GPGPU (General-purpose computing on graphics processing units).

### <span id="page-28-1"></span>**3.1 CUDA**

Compute Unified Device Architecture (CUDA) je architektura určená pro paralelní výpočty vyvíjená firmou Nvidia. Umožňuje na grafické kartě spouštět kód napsaný v jazycích C/C++, FORTRAN nebo založený na architekturách OpenCL a DirectCompute. K dispozici jsou dále rozšíření pro další jazyky, např. Python, Perl, Java apod. CUDA je možné používat na všech grafických kartách od firmy Nvidia ze série G8x a novějších. Schopnosti jednotlivých karet jsou popsány hodnotou zvanou *compute capability*.

### <span id="page-28-2"></span>**3.1.1 Architektura GPU**

Většina plochy GPU se skládá z čipů zvaných streaming multiprocessory. Multiprocesor je čip, který je složen ze skalárních procesorů (až 32), pole registrů a sdílené paměti. Multiprocesory jsou založeny na architektuře SIMT (Single Instruction, Multiple Threads). Vlákna na multiprocesoru jsou spouštěny ve skupinách zvaných warpy. Při spuštění vláken na multiprocesoru jsou vlákna automaticky rozdělena do warpů a jednotlivé warpy běží nezávisle na sobě. Každý skalární procesor má svůj vlastní čítač instrukcí,

ale všechna vlákna ve stejném warpu provádí instrukce společně. Pokud dojde na větvení kódu a část vláken se chystá spustit instrukce v jiné větvi kódu než ostatní vlákna, dojde k divergenci. To znamená, že všechna vlákna ve warpu provádí stejné instrukce, ale výsledek se uloží pouze u některých. Důsledkem divergence je zbytečné vykonání instrukcí a promarněný výkon. Při respektování tohoto SIMT omezení je možné psát kód tak, aby vlákna v jednotlivých warpech spouštěla stejný kód, a dosáhnout tak zrychlení výpočtu.

### <span id="page-29-0"></span>**3.1.2 Paměťový model**

Zatímco program na procesoru pracuje zpravidla s jedním typem paměti (operační paměť), grafická karta obsahuje 6 typů paměti. Jednotlivé typy se liší velikostí, umístěním, rychlostí, použitím vyrovnávací paměti a možností zápisu/čtení.

### • **Globální paměť**

je paměť přístupná všem vláknům na všech multiprocesorech. Je možné z ní číst i do ní zapisovat a u některých karet má vyrovnávací paměť.

### • **Konstantní paměť**

je paměť určená pouze pro čtení. Zápis je do ní možný pouze z procesoru přes CUDA API. Mohou k ní přistupovat všechna vlákna, v podstatě se jedná o úsek globální paměti, ale využívá L1 cache. Díky tomu je přístup k ní rychlý.

### • **Registry**

jsou uloženy v poli na jednotlivých multiprocesorech. Každé vlákno může přistupovat pouze ke svým registrům, které se přiřadí při spuštění kódu. Jedná se o rychlou paměť s omezenou kapacitou.

### • **Lokální paměť**

je paměť pro proměnné, které se nevejdou do registrů. Každé vlákno může přistupovat pouze ke své lokální paměti. Rychlost lokální paměti je srovnatelná s globální pamětí, protože je na ní umístěná.

#### • **Sdílená paměť**

je rychlá paměť sdílená bloku vláken. Spolu s registry je umístěná přímo na multiprocesoru. Přistupovat k ní mohou všechna vlákna ve stejném bloku. Sdílená paměť je rozdělená do  $N$  bank, ke kterým se může přistupovat ve stejný časový okamžik. Banky jsou uspořádány tak, aby po sobě jdoucích 32 bitů velkých částí paměti patřilo do N různých bank. Na kartách s compute capability menší než 2.0 je počet banek 16, u ostatních karet 32.

### • **Paměť textur**

je rychlá paměť určená pouze pro čtení. Využívá vyrovnávací paměti a je optimalizována na 2D prostorovou lokalitu. Vlákna ve stejném warpu čtou rychleji hodnoty na blízkých adresách. Při čtení z ní je možné využít filtračních jednotek grafické karty a automaticky provádět lineární filtraci dat nebo normalizaci na jednotkový rozsah.

### <span id="page-30-0"></span>**3.1.3 Programový model**

Program využívající rozhraní CUDA je složen ze 2 částí. Kód, který běží na CPU a kód, který běží na GPU. CPU a GPU bývají v CUDA aplikacích také nazývány host a zařízení. Kód, který se spouští na zařízení, je organizován ve funkcích zvaných kernely. Úkolem hosta je přesun data z paměti hosta do paměti zařízení, spuštění kernelu a přesun dat zpět do paměti hosta. Kernel se spouští ve formě vláken, jejichž konfigurace je zvolená hostem. Je popsána pojmy:

### • **Blok vláken (thread block)**

Vlákna jsou spouštěna v blocích. Vlákna jednoho bloku mohou využívat stejnou sdílenou paměť a navzájem synchronizovat svůj běh. Pro identifikaci vlákna v bloku je určena zabudovaná proměnná threadIdx. Jedná se o 3-rozměrný vektor. Při spuštění kernelu se specifikuje velikost bloku jako počet vláken v každé dimenzi. Maximální počet vláken v bloku je omezen grafickou kartou (až 1024) a kernelem.

### • **Mřížka (grid)**

Podobně jako jsou vlákna organizována v blocích, jsou i bloky organizovány do mřížky. Pro identifikaci bloku v mřížce se používá zabudovaná proměnná blockIdx.

• **Warp**

Warp je skupina vláken, které se zpracovávají najednou. Dnešní karty mají warp o velikosti 32 vláken. Při spuštění kernelu se vytvoří vlákna a rozdělí se do bloků a warpů. Na multiprocesoru se vytvoří více warpů než se může najednou zpracovávat. Pokud nějaký např. čte z globální paměti, začne se vykonávat warp jiný. Tento přístup zmírňuje vliv latence paměti na průběh kernelu. Poměr počtu vytvořených warpů ku maximálnímu počtu warpů na multiprocesoru se nazývá *occupancy* a snahou je zvolit takovou konfiguraci kernelu, aby byla hodnota *occupancy* velká.

Programy pro architekturu CUDA lze psát ve více jazycích. Pro nativní kód v jazyku C++ jsou k dispozici 2 různé API, které v novějších verzích CUDA navzájem kombinovat.

• CUDA Driver API – jedná se o nízkoúrovňové API, které umožňuje detailní správu grafické karty, je nezávislé na jazyku, ale je složitější s ním pracovat a s kódem pro grafickou kartu se pracuje ve formě *cubin* souborů.

• CUDA Runtime API – jde o API postavené nad Driver API. Umožňuje automatickou správu kontextů a zařízení, podporuje jednoduché a přehledné volání GPU kódu a programy v něm napsané lze jednoduše přeložit a vložit do \*.exe souborů.

### <span id="page-31-0"></span>**3.2 OpenCL**

Open Computing Language (OpenCL) je průmyslový standard pro paralelní programování heterogenních počítačových systémů. Tento standard je otevřený a je spravován neziskovým průmyslovým konsorciem Khronos Group. Na rozdíl od architektury CUDA nevyžaduje proprietární hardware jedné firmy. Programy psané v OpenCL lze spouštět na velkém množství procesorů, grafických karet, digitálních signálových procesorů atd.

Na rozdíl od architektury CUDA nemá nic podobného jako CUDA Runtime API. S OpenCL rozhraním se komunikuje ve formě funkcí jazyka C. Kód pro grafickou kartu se překládá při spuštění programu a je na uživateli, kam ho uloží a v jaké podobě.

Paměťový a programový model je shodný s CUDA, některé pojmy mají pouze odlišné názvy.

### <span id="page-32-0"></span>**Kapitola 4**

### **Implementace**

V této práci byl pro parametrizaci vytvořen program pojmenovaný Afet (Accelerated feature extraction tool), který umožňuje počítat příznaky MFCC, PLP a TRAPS. Program podporuje výpočty na platformách CUDA, OpenCL a také na procesoru. Na GPU jsou akcelerovány všechny kroky výpočtů, včetně dynamických koeficientů a normalizace.

Při vývoji jsem nejdříve napsal kód pro procesor. Poté jsem vytvořil kód pro platformu CUDA. Hlavním důvodem pro zvolení platformy CUDA před OpenCL je lepší podpora ve vývojovém prostředí MS Visual Studio včetně ladění a profilování kódu. Po dokončení kódu pro CUDA byl přepsán do OpenCL.

Při spuštění programu se alokuje všechna potřebná paměť a vytvoří se datové struktury nutné k výpočtu, např. matice DCT koeficientů. Při zpracování souborů se pouze kopírují data na kartu, spouští se kernely a data se kopírují zpět z karty. Díky tomu je program vhodný pro dávkové zpracování mnoha souborů.

Všechna data jsou v paměti uložena ve formě matic, kde jednotlivé řádky představují mikrosegmenty, pokud není řečeno jinak. Šířka všech takových matic je doplněna na nejbližší vyšší mocninu dvou z důvodu lepšího zarovnání v paměti a rychlejšího výpočtu FFT. Výška matic je doplněna na násobek velikosti warpu, to zajistí správné zarovnání paměti v místech výpočtu, kde se pracuje s transponovanými maticemi.

### <span id="page-32-1"></span>**4.1 MFCC**

### <span id="page-32-2"></span>**4.1.1 Segmentace**

Prvním krokem metody MFCC je rozdělení vstupního signálu na okénka a aplikace váhové funkce. Data do paměti grafické karty lze dostat více způsoby. V bakalářské práci [\[1\]](#page-66-3) jsem ověřil, že nejrychlejší je přesunout všechna data ke zpracování do jednoho velkého bufferu a ty dále rozdělit do segmentů samostatným kernelem. Při přesunu každého segmentu zvlášť by většinu času zabralo samotné spuštění paměťové transakce.

<span id="page-33-0"></span>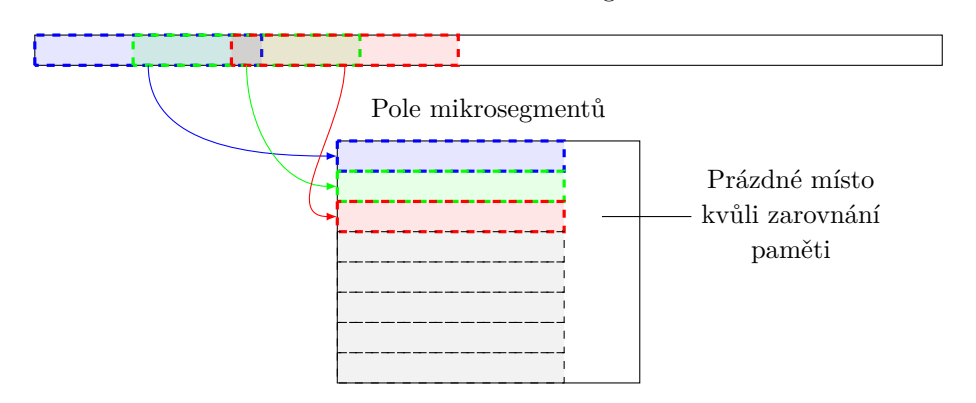

Pole vzorků zvukového signálu

Obrázek 4.1: Znázornění segmentace

Kernel pro segmentaci byl spojen s kernelem pro vážení váhovou funkcí okénka. Na začátku kódu kernelu se zkopírují koeficienty váhové funkce do sdílené paměti. Kernel se spouští v jednorozměrném bloku, kde jeho dimenze je rovna minimu z 256 a velikosti okénka v paměti. To zaručí správné zarovnání warpu a bank sdílené paměti. Grid je dvourozměrný. První rozměr je zvolen takový, aby vlákna zpracovala všechny prvky okénka, a druhý rozměr je roven 256. Bylo experimentálně ověřeno, že při této velikosti gridu je spuštěn dostatek vláken na zakrytí latence při čtení z globální paměti a také vláken není zbytečně mnoho. To se může negativně projevit zejména na kartách, které nemají cache globální paměti. Na obr. [4.1](#page-33-0) je znázorněna segmentace pro první 3 mikrosegmenty.

```
1 static __global__ void kernelSegmentWindow(float * tmp, float * data, float * window, int
          window_count, int window_size, int window_size2, int shift)
 \begin{array}{cc} 2 & \mathfrak{f} \\ 3 & \end{array}3 int win_index = blockDim.x * blockIdx.x + threadIdx.x, 4 frame index = blockDim.y * blockIdx.y:
            frame index = blockDim.v * blockIdx.v;5 extern __shared___float win[];<br>6 win[threadIdx.x] = window[win
 6 win[threadIdx.x] = window[win_index];<br>7 syncthreads();
            syncthreads();
 8 while (frame_index < window_count)
 9 {
10 if (win index < window size)
11 {
12 int indexIn = frame_index * shift + win_index;
13 data[window_size2 * frame_index + win_index] = tmp[indexIn] * win[threadIdx.x];
\begin{array}{ccc} 14 & & & \end{array}15 else
16 data[window size2 * frame index + win index] = 0;
17 frame_index += gridDim.y * blockDim.y;
18 }
19 }
```
Výpis kódu 4.1: Kernel pro segmentaci dat

### <span id="page-34-0"></span>**4.1.2 FFT**

Pro výpočet Furierovy transformace byl použit algoritmus FFT implementovaný firmou NVIDIA v knihovně CUFFT. Žádná alternativní implementace FFT pro platformu CUDA nebyla nalezena.

Knihovna CUFFT umožňuje transformovat data z komplexních do komplexních, z reálných do komplexních a z komplexních do reálných čísel. Protože výstupem segmentace jsou reálná čísla, byla použita verze algoritmu dávající na výstupu komplexní čísla. Pro Furierovu transformaci reálných hodnot platí, že druhá polovina výstupu je komplexně sdružená s první polovinou. Proto je v knihovně CUFFT pro úsporu paměti výstupem transformace o délce N pouze  $N/2+1$  hodnot. Zbytek hodnot do N se dá spočítat z prvních *N*/2+1. Dále předpokládám platnost Shannonova teorému, tzn. nejvyšší frekvence, o kterou se v signálu zajímám, nepřekročí polovinu vzorkovací frekvence. Za platnosti tohoto předpokladu je prvních  $N/2 + 1$  hodnot výstupu Furierovy transformace dostatečných a ostatní hodnoty se nedopočítávají.

Z důvodů uvedených v kapitole [4.1.3](#page-35-0) je výstup Furierovy transformace nutné transponovat. Následující kernel provádí výpočet absolutní hodnoty komplexních čísel na výstupu FFT a zárověň transpozici dat v paměti. Absolutní hodnota je vypočtena pomocí funkce cuCabsf z knihovny CUDA. Pro transpozici dat je použita sdílená paměť o velikosti 16 × 17 (použitá hodnota makra TRANSPOSE\_TILE\_SIZE je 16). Vlákna se spouští v bloku  $16 \times 16$ . Nejdříve zapíšou spočtené absolutní hodnoty FFT koeficientů do sdílené paměti, synchronizují se s ostatními vlákny v bloku a poté přečtou hodnoty koeficientů ze sdílené paměti transponovaně a uloží je do globální paměti, viz obr. [4.2.](#page-34-1) Zeleně jsou označeny reálné a modře imaginární části komplexních Furierových koeficientů. Oranžově pak jejich absolutní hodnoty. Šipky naznačují, která data jsou odkud kam kopírována prvním warpem v bloku.

<span id="page-34-1"></span>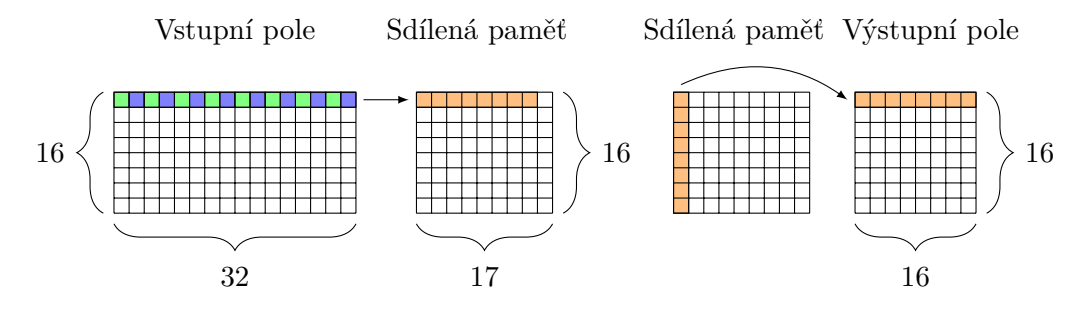

Obrázek 4.2: Transpozice dat

Po sobě následující vlákna provádí čtení i zápis po sobě následujících hodnot v globální paměti během jedné paměťové transakce. Bez využití sdílené paměti by nedocházelo k takovému zarovnanému zápisu hodnot a to by způsobilo  $16\times$  více paměťových transakcí. Dále by rozměry sdílené paměti neměly být rovny rozměrům bloku vláken. Pokud ano, pak by transponované čtení hodnot vedlo ke čtení ze stejné banky pro všechna vlákna ve warpu. Zvětšení jednoho rozměru sdílené paměti o 1 tento problém eliminuje.

```
1 static __global__ void kernelTranspose(cufftComplex * data_in, float * data_out, int width, int
         height, int opitch, float norm_factor)
 \begin{matrix}2 & 1\\ 3 & 2\end{matrix}shared float tile[TRANSPOSE_TILE_SIZE][TRANSPOSE_TILE_SIZE + 1];
 4 int xIndex = blockDim.x * blockIdx.x + threadIdx.x,
 5 yIndex = blockDim.y * blockIdx.y + threadIdx.y,
 6 xIndexO = blockDim.y * blockIdx.y + threadIdx.x,<br>
yIndexO = blockDim.x * blockIdx.x + threadIdx.y;yIndexO = blockDim.x * blockIdx.x + threadIdx.y;8 int rep = (height + gridDim.y * blockDim.y - 1) / (gridDim.y * blockDim.y);<br>9 for (int i = 0; i \le rep; i++1)
        for (int i = 0; i < rep; i++)10 {
11 int shift = gridDim.y * blockDim.y * i;
12 if (xIndex < width && yIndex + shift < height)
13 tile[threadIdx.y][threadIdx.x] = cuCabsf(data_in[width * (yIndex + shift) + xIndex]) *
                   norm_factor;
14 syncthreads();
15 if (xIndexO + shift < height && yIndexO < width)
16 data_out[opitch * yIndexO + xIndexO +shift] = tile[threadIdx.x][threadIdx.y];
17 __syncthreads();
18 }
19 }
```
Výpis kódu 4.2: Kernel pro transpozici a výpočet magnitudy FFT koeficientů

### <span id="page-35-0"></span>**4.1.3 Melovská filtrace**

V bakalářské práci jsem filtraci bankou melovských filtrů vyřešil pomocí maticového násobení. Vytvořil jsem matici filtračních koeficientů a tou jsem vynásobil výstup Furierovy transformace. V této práci jsem zjistil, že se nejedná o nejrychlejší řešení, a navrhl jsem nový způsob výpočtu filtrace. Většinu matice filtračních koeficientů tvoří nuly, pouze hodnoty blízko diagonály jsou nenulové a proto většinu operací při maticovém výpočtu tvoří násobení nulou. Pro zrychlení filtrace bylo třeba navrhnout jiný algoritmus výpočtu. Matice filtračních koeficientů je zobrazena na obr. [4.3a.](#page-36-2) Barevná pole odpovídají jednotlivým filtrům a prázdná pole jsou nulová.

V každém místě se překrývají 2 filtry, proto jsem změnil uspořádání filtračních koeficientů do matice o 2 řádcích, viz obr. [4.3b.](#page-36-3) Samotnou filtraci jsem vyřešil vlastním kernelem. Kernel se spouští s jednorozměrným blokem o velikosti 128. Větší velikost bloku by vedla k pomalejšímu výpočtu, protože kernel vyžaduje velký počet registrů a nedošlo by k zaplnění multiprocesorů aktivními vlákny.

Každé vlákno spočte hodnoty všech filtrů v bance pro každé okénko. Vstupní hodnoty se čtou pouze jednou a kernel počítá najednou 2 filtry. V poli sum se akumuluje výsledná hodnota právě počítaných filtrů. Při dosažení konce filtru se logaritmus jeho hodnoty zapíše do výstupního pole, příslušný prvek pole sum se vynuluje a dále se v něm počítá hodnota dalšího filtru. Vstupní data je nutné mít v paměti transponované, tzn. jsou uložena po řádkách, které odpovídají Furierovým koeficientům pro jednotlivé frekvence

<span id="page-36-2"></span><span id="page-36-0"></span>![](_page_36_Figure_1.jpeg)

<span id="page-36-3"></span>Obrázek 4.3: Uspořádání koeficientů melovských filtrů v paměti

a sloupce odpovídají okénkům. Tohle uspořádání zaručuje zarovnaný přístup do paměti a po sobě následující vlákna ve warpu čtou po sobě následující hodnoty v paměti. Důvod je stejný jako v předchozí kapitole.

```
1 template <bool transposeOutput>
2 static __global__ void kernelFFTAndFilter(float * data_in, float * data_out, int pitch, int
        window_count, int window_size2, int num_banks, int num_banks2, float log_threshold)
3 {
 4 int frame_index = blockDim.x * blockIdx.x + threadIdx.x;
5 while (frame_index < window_count)
       \overline{f}7 float sum[2] = \{0,0\};<br>8 int curf = 0;
8 int curf = 0;<br>9 int lastf = c
          \text{int lastf} = c_{\text{filter\_beg} [num\_banks + 1];}10 for (int i = c_{filter} \begin{cases} 0; i \leq 1 \\ 1 \leq 1 \end{cases}11 {
12 float v = data_info[pitch * i + frame_index];13
14 while (i == c_{filter\_beg}[curf + 1])
15 {
16 curf++;<br>17 if (curf >
                 if (\text{curl} > = 2)18 {
19 int sumidx = curf % 2;
20 if (transposeOutput)<br>21 data out [pitch *
                       data_out[pitch * (curf - 2) + frame_index] = logf(max(sum[sumidx],
                           log_threshold));
22 else
                       data_out[num_banks2 * frame_index + curf - 2] = log(fmax(sum[sumi dx],log_threshold));
24 sum[sumidx] = 0;<br>25 }
25 }
26 }
27 sum[0] += c_filters[i] * v;
28 sum[1] += c_{filter}[window\_size2 + i] * v;29 }
30 frame_index += gridDim.x * blockDim.x;31 }
32 }
```
Výpis kódu 4.3: Kernel pro aplikaci banky melovských filtrů

### <span id="page-37-0"></span>**4.1.4 DCT**

V této práci je použita DCT typu II. Výpočet DCT je řešen pomocí maticového násobení. Po spuštění programu je vytvořena matice DCT koeficientů. Tyto koeficienty jsou poté upraveny rovnicí [\(2.3\)](#page-16-0) pro liftering. Knihovna CUBLAS umožňuje specifikovat, zda se matice mají číst transponovaně nebo ne. Pro použité rozměry matic se ukázalo, že nejrychlejší je číst obě matice transponovaně, proto je transponovaně uložen výstup melovské filtrace. Pokud si uživatel nepřeje spočítat kepstrální koeficienty, ale pouze výstup banky melovských filtrů, výstup kernelu pro filtraci se transponovaně neuloží.

### <span id="page-37-1"></span>**4.2 PLP**

### <span id="page-37-2"></span>**4.2.1 Filtrace bankou filtrů**

První část výpočtu PLP, která se liší od MFCC, je filtrace výstupu Furierovy transformace. Stejně jako v případě MFCC je i zde třeba transponovat výstup FFT. Kernel pro transpozici se liší pouze v tom, že na výstupu není absolutní hodnota komplexních koeficientů, ale její druhá mocnina. PLP používá energetické spektrum a ne magnitudové, jako MFCC.

V jednom bodě se překrývá mnoho filtrů a proto nelze výpočet filtrace zjednodušit podobně jako u MFCC. Koeficienty všech filtrů jsou uloženy v matici, kde řádky odpovídají jednotlivým filtrům v bance. Kernel se spouští ve dvourozměrném bloku, kde první dimenze je rovna 16 a druhá je rovna minimu z 16 a počtu filtrů v bance. Každé vlákno spočte jednu výstupní hodnotu.

Na začátku kernelu se z indexu vlákna a bloku určí, který filtr a které okénko se má použít pro výpočet. Během výpočtu hodnoty filtru přistupují vlákna stejného warpu k po sobě následujícím vstupním hodnotám a ke stejným filtračním koeficientům. Takový přístup do paměti je rychlý ze stejných důvodů jako v metodě MFCC. Do výstupního pole se uloží hodnota filtru umocněná na hodnotu 0,3.

Tento kernel vynásobí 2 matice, výsledek umocní na 0,3 a také využívá informace, kde začínají a končí filtry, pro eliminaci nadbytečných čtení z paměti a násobení nulou.

```
1 template <bool transposeOutput>
```

```
2 static __global__ void kernelFilter(float * data_in, float * data_out, float * d_filters, int pitch, int
         window_count, int window_size2, int num_banks, int num_banks2, float nfft_over_sr, float
        minbark, float stepbark)
```

```
3 {
 4 int frame_index = blockDim.x * blockIdx.x + threadIdx.x,
 5 bank index = blockDim.y * blockIdx.y + threadIdx.y;
 6 float midbark = minbark + bank_index * stepbark;
 7 int firstidx = max((int)round(bark2hz(midbark - 2.5) * nfft_over_sr), 0),
 8 lastidx = min((int)round(bark2hz(midbark + 1.3) * nfft_over_sr), window_size2 / 2);
\begin{array}{c} 9 \\ 10 \end{array}if (bank_index >= num_banks)
```
11 **return**;

```
12 while (frame_index < window_count)
13 {
14 float sum = 0;
15 for (int i = \text{firstidx}; i \leq \text{lastidx}; i + +)
16 \qquad \qquad17 float v = data in[pitch * i + frame index];
18 float f = d_\text{filter}[\text{window}\_\text{size2} * \text{bank}\_\text{index} + i];<br>19 sum t = f * v:
            sum + = f * v;20 }
21 sum = pow(sum, 0.3f);22 if (transposeOutput)<br>23 data out[pitch *data\_out[pitch * bank_index + frame_index] = sum;24 else
25 data_out[num_banks2 * frame_index + bank_index] = sum;<br>26 frame_index += gridDim.x * blockDim.x;
            frame\_index += gridDim.x * blockDim.x;27 }
28 }
```
Výpis kódu 4.4: Kernel pro filtraci v metodě PLP

#### <span id="page-38-0"></span>**4.2.2 Autokorelační funkce**

Po filtraci je dalším krokem výpočet hodnot autokorelační funkce. Pro to je použit vztah [\(2.9\)](#page-22-0). Tento vztah pro výpočet  $R(i)$  z  $\xi(\Omega)$  lze zapsat vektorově

$$
R(i) = \frac{1}{2(M-1)} \begin{bmatrix} \cos(i\omega_0) & 2\cos(i\omega_1) & \dots & 2\cos(i\omega_{M-2}) & \cos(i\omega_{M-1}) \end{bmatrix} \begin{bmatrix} \xi(\Omega_0) \\ \xi(\Omega_1) \\ \vdots \\ \xi(\Omega_{M-2}) \\ \xi(\Omega_{M-1}) \end{bmatrix}
$$

a po sloučení všech rovnic pro  $i = 1, \ldots, Q$  dostaneme vztah

$$
R = \frac{1}{2(M-1)} \begin{bmatrix} \cos(0\omega_0) & 2\cos(0\omega_1) & \dots & 2\cos(0\omega_{M-2}) & \cos(i\omega_{M-1}) \\ \cos(1\omega_0) & 2\cos(1\omega_1) & \dots & 2\cos(1\omega_{M-2}) & \cos(i\omega_{M-1}) \\ \vdots & \vdots & \ddots & \vdots & \vdots \\ \cos(Q\omega_0) & 2\cos(Q\omega_1) & \dots & 2\cos(Q\omega_{M-2}) & \cos(i\omega_{M-1}) \end{bmatrix} \begin{bmatrix} \xi(\Omega_0) \\ \xi(\Omega_1) \\ \vdots \\ \xi(\Omega_{M-2}) \\ \xi(\Omega_{M-1}) \end{bmatrix},
$$

kde R je vektor hodnot autokorelační funkce,  $\xi(\Omega)$  je výstup předchozího kernelu a hodnoty  $\omega_n$  jsou rovnoměrně rozmístěny tak, aby  $\omega_0 = 0$  a  $\omega_{M-1} = \pi$ .

Násobení matic na grafické kartě je velmi rychlá operace, proto se hodnoty autokorelační funkce počítají pomocí uvedeného maticového vztahu. Matici na levé straně násobení je třeba spočítat pouze jednou při startu programu, to dále urychluje samotný výpočet  $R(i)$ .

Z důvodů lepšího přístupu do paměti následujících kernelů je maticové násobení provedeno tak, že je výstup transponovaný. Násobení matic je rychlejší, když se jedna matice

 $\blacksquare$ 

čte z paměti transponovaně a druhá ne, ale zhoršení rychlosti výpočtu Levinsonova-Durbinova algoritmu kvůli špatnému přístupu do paměti je příliš velké, v nejhorším případě až 32-krát více paměťových transakcí, podobně jako u transpozice. Proto je zvolena pomalejší metoda násobení matic, ale doba celkového výpočtu je kratší.

### <span id="page-39-0"></span>**4.2.3 Levinsonův-Durbinův algoritmus**

Pro výpočet koeficientů  $a_i$  celopólového modelu z autokorelační funkce byl zvolen Levinsonův-Durbinův algoritmus, viz rovnice [\(2.11\)](#page-22-1) až [\(2.15\)](#page-22-2). Tento algoritmus je velmi rychlý, ale není snadno aplikovatelný na grafické karty, protože je rekurzivní a hlavní výhoda grafických karet je v paralelních výpočtech.

Bylo by možné vytvořit kernel, ve kterém jedno vlákno spočte jednu výslednou hodnotu, ale to by přineslo několik problémů. Jedním by byla složitá synchronizace mezi vlákny z důvodu nutnosti rekurzivního výpočtu. Dalším a ještě závažnějším problémem by byla divergence vláken, díky které by multiprocesory grafické karty strávily většinu času zpracováním divergentních vláken.

Proto byl zvolen přístup, kdy jedno vlákno spočte všechny hodnoty koeficientů  $a_i$ pro jeden mikrosegment. Tento přístup eliminuje veškeré problémy s rekurzí, ale jedno vlákno musí několikrát číst i zapsat hodnotu  $a_i$  během výpočtu. Čtení z i zapisování do globální paměti je pomalá operace, zejména na kartách bez vyrovnávací paměti. Před spuštěním kernelu se otestuje, zda karta obsahuje dostatek sdílené paměti, a pokud ano, tak se tato paměť použije pro všechny mezivýpočty. Poté se konečný výsledek zapíše do globální paměti pouze jednou.

V *i*-té iteraci algoritmu se podle vztahu [\(2.14\)](#page-22-3) spočte  $i-1$  mezivýsledků  $a_j^{(i)}$  $\stackrel{(i)}{j}$ . Při tom se využívá hodnot  $a_j^{(i-1)}$  $y_j^{(i-1)}$  z minulé iterace. Bez úpravy by bylo nutné zachovávat hodnoty všech  $a_i^{(i-1)}$  $a_j^{(i-1)}$  a to by vedlo k dvojnásobným paměťovým nárokům. Mezivýsledky se ukládají do sdílené paměti a její velikost je velmi omezená, proto je výhodné algoritmus upravit.

Původní vztah

$$
a_j^{(i)} = a_j^{(i-1)} + k_i a_{i-j}^{(i-1)}
$$

pro  $i = 1, \ldots, i - 1$  byl upraven a rozdělen na následující kroky

1.  $t_1 = a_i^{(i-1)}$ j 2.  $t_2 = a_{i-j}^{(i-1)}$  $i - j$ 3.  $a_j^i = t_1 + k_i t_2$ 4.  $a_{i-j}^i = t_2 + k_i t_1$ 

pro  $j = 1, \ldots, j_{max}$ , kde  $j_{max}$  je rovno hodnotě  $\frac{i-1}{2}$  zaokrouhlené nahoru na nejbližší celé číslo. Tento postup umožňuje určit hodnoty dvou  $a_j^{(i)}$  $b_j^{(i)}$  během jednoho kroku smyčky a zároveň nevyžaduje zachovávat hodnoty  $a_i^{(i-1)}$  $\sum_{j=1}^{(i-1)}$  z minulé iterace, protože si ukládá mezivýsledky do proměnných  $t_1$  a  $t_2$ .

```
1 template <bool useSMem>
 2 static __global__ void kernelLevinson(float * data_in, float * data_out, int window_count, int
         order, int pitch_in)
 3 {
 4 int frame_index = blockDim.x * blockIdx.x + threadIdx.x,<br>5 bitch out.
 5 pitch_out,<br>6 row out;
 6 row_out;<br>
7 float * out;
        float * out;
 8
        extern shared float s_out[];
10 if (useSMem)
\begin{array}{ccc} 11 & \quad & \{ \\ 12 & \quad & \end{array}out = s_out;13 row_out = threadIdx.x;
14 pitch_out = blockDim.x;<br>15 }
15 }
16 else
17 {
18 out = data out;
19 pitch_out = pitch_in;<br>20 }
20 }
21
22 while (frame_index < window_count)
\begin{array}{ccc} 23 & \quad & \{ \\ 24 & \quad & \end{array}if (!useSMem)
25 row_out = frame_index;
26
27 float E = data_in[frame_index];28 out[row_out] = 1;<br>29 for (int i = 1; i <=
            for (int i = 1; i \leq outer; i++)\begin{matrix} 30\\ 31 \end{matrix} \hspace{1.5cm} \begin{matrix} \textstyle 3\end{matrix}float k = data_info[pitch_in * i + frame_index];32 for (int j = 1; j \le i - 1; j + 1)
33 k += out[pitch\_out * j + row\_out] * data\_in[pitch_in * (i - j) + frame\_index];34 \quad k \neq -E;
35 out[pitch_out * i + row_out] = k;
36 int jmax = ceil((i - 1) / 2.f);
37 for (int j = 1; j \le j j \le j j + 1)
38 {
39 float a1 = out[pitch\_out * j + row\_out];40 float a2 = out[pitch_out *(i - j) + row_{out}];
```

```
41 out[pitch_out * j + row_out] = a1 + k * a2;<br>42 out[pitch_out * (i - i) + row_out] = a2 + kout[pitch_out *(i - j) + row_{out} = a2 + k * a1;43 }
44 E \cong (1 - k \times k);<br>45 }
45 }
46 for (int i = 0; i \leq 1 order; i + 1)
47 data_out[pitch_in * i + frame_index] = out[pitch_out * i + row_out] / E;<br>48 frame_index += \sigmaridDim x * blockDim x:
         frame_index += gridDim.x * blockDim.x;
49 }
50 }
```

```
Výpis kódu 4.5: Kernel pro aplikaci Levinsonova-Durbinova algoritmu
```
### <span id="page-41-0"></span>**4.2.4 Kepstrální koeficienty LPC**

Výpočet kepstrálních koeficientů podle vztahů [\(2.16\)](#page-23-1) až [\(2.18\)](#page-23-2) je také rekurzivní, podobně jako Levinsonův-Durbinův algoritmus. Proto byl využit stejný přístup, kdy se spustí blok vláken tak, že jedno vlákno spočte všechny kepstrální koeficienty jednoho mikrosegmentu. Opět se využívá sdílené paměti, pokud je k dispozici, jinak se mezivýsledky ukládají do globální paměti.

```
1 template <bool useSMem>
 2 static __global__ void kernelCepsCoef(float * a, float * c, int window_count, int order, int
          pitch_in)
 \begin{array}{cc} 3 & \textbf{\textsterling} \\ 4 & \end{array}int frame\_index = blockDim.x * blockIdx.x + threadIdx.x,5 pitch_out = order + 1,
 6 row_out;
 7 float * out;
 8
9 extern __shared__ float s_out[];<br>10 if (useSMem)
         if (useSMem)
\begin{array}{cc} 11 & \phantom{0} \phantom{0} \phantom{0} \phantom{0} \phantom{0} \phantom{0} \phantom{0} \phantom{0} \end{array}out = s_out;13 row out = threadIdx.x;
14 }
15 else
16 out = c;
17
18 while (frame_index < window_count)
19 \quad 120 if (!useSMem)<br>21 row out =
                 row\_out = frame\_index;22
23 float a0 = a[frame_index],
24 a0inv = 1.f / a0;25 out[pitch_out * row_out] = -log(a0);
26 out[pitch_out * row_out + 1] = -a[pitch_in + frame_index] * a0inv;<br>27 if (useSMem)
             if (useSMem)
28 {
29 c[pitch_out * frame_index ] = s_out[pitch_out * threadIdx.x ];<br>30 clpitch_out * frame_index + 11 = s_out[pitch_out * threadIdx
             \text{cipitch\_out * frame\_index} + 1] = \text{s\_out}[\text{pitch\_out * threadIdx.x} + 1];31 }
32 for (int k = 2; k \le order; k++)
```
![](_page_42_Picture_268.jpeg)

Výpis kódu 4.6: Kernel pro výpočet kepstrálních koeficientů

### <span id="page-42-0"></span>**4.3 TRAPS**

V metodě TRAPS je třeba určit hodnoty kritických pásmových filtrů. Pro to se použije stejný postup jako v metodě MFCC. Po filtraci bankou melovských filtrů je zavolán kernel, který z hodnot těchto filtrů spočte konečný výstup metody TRAPS.

Při spuštění programu se vytvoří matice dvě DCT koeficientů. Jedna pro levý kontext a druhá pro pravý kontext. Tyto koeficienty jsou dále váženy Hammingovým okénkem. Výsledné matice se uloží do konstantní paměti grafické karty. Tato paměť umožňuje velmi rychlé čtení a pro tyto matice je dostatečně velká.

Kernel zpracovává vstupní data v blocích o velikosti 16 × 16 prvků. Nejdříve si do sdílené paměti zkopíruje úsek vstupních dat, potřebných k výpočtu. Poté v cyklu provede násobení matic, kde data ve sdílené paměti představují jednu matici a druhá matice je matice DCT koeficientů. Tato operace se provádí dvakrát, jednou pro levý a podruhé pro pravý kontext. Na začátku kódu kernelu se spočte hodnota rep představující počet úseků dat, které budou spočteny jedním blokem vláken. Každý blok vláken spočte rep po sobě následujících úseků dat. Tento přístup zajistí zarovnané čtení z paměti a také lepší využití vyrovnávací paměti, je-li k dispozici.

```
1 static __global__ void kernelTraps(float * data_in, float * data_out, int num_banks, int
         num_banks2, int half_context, int dct_len, int trap_len, int window_count)
 \begin{matrix}2 & 5\\ 3 & 5\end{matrix}3 int rep = ceil(float(window_count) / gridDim.y),
 4 frame_index = blockIdx.y * rep,
 5 bank index = blockDim.x * blockIdx.x + threadIdx.x,
 6 r = 0,<br>
7 windo
            window_count_in = window_count + 2 * (half_context - 1);
 8
9 __shared__ float tile[32][16];
        \text{tile}[\text{threadIdx.y}][\text{threadIdx.x}] = \text{safe\_read(data}\_\text{in},\text{frame}\_\text{index} + \text{threadIdx.y},\,\text{bank}\_\text{index},num_banks2, window_count_in);
11 tile[16 + threadIdx.y][threadIdx.x] = safe\_read(data_in, frame_index + threadIdx.y + 16,bank_index, num_banks2, window_count_in);
12 syncthreads();
13
```

```
14 while (r < rep && frame_index < window_count)
15 {
16 //left context
17 int maxshift = min(min(rep - r, 16), window_count - frame_index);
18 for (int \text{ shift} = 0; shift < maxshift; shift++)
19 {
20 int cur_frame = frame_index + shift;<br>21 float sum = 0:
              float sum = 0;
22 for (int i = 0; i < half context; i++)
23 sum += tile[shift + i][threadIdx.x] * c_dct_matrix[half_context * threadIdx.y + i];
24 if (threadIdx.y < dct_len && threadIdx.x < num_banks)<br>25 data out[trap len * cur frame + dct len * threadId
           data_out[trap_len * cur_frame + dct_len * threadIdx.x + threadIdx.y] = sum;<br>}
26 }
27
28 __syncthreads();
29 if (threadIdx.y < 15)<br>30 iile[threadIdx.v]
              \text{tile}[threadIdx.y][threadIdx.x] = \text{tile}[15 + threadIdx.y][threadIdx.x];31 else
32 tile[31][threadIdx.x] = safe_read(data_in, frame_index + threadIdx.y + 31, bank_index,
                   num_banks2, window_count_in);
33 syncthreads();
34 tile[15 + threadIdx.y][threadIdx.x] = safe_read(data_in, frame_index + threadIdx.y + 30,
               bank_index, num_banks2, window_count_in);
35 syncthreads();
36
37 //right context<br>38 for (int shift =
           for (int shift = 0; shift < maximum39 {
40 int cur_frame = frame_index + shift;<br>41 float sum = 0;
41 float sum = 0;<br>42 for (int i = 0; i
              for (int i = 0; i < half_{context}; i++)43 sum += tile[shift + i][threadIdx.x] * c_dct_matrixr[half_context * threadIdx.y + i];
44 if (threadIdx.y < dct_len && threadIdx.x < num_banks)
45 data_out[trap_len / 2 + trap_len * cur_frame + dct_len * threadIdx.x + threadIdx.
                      y] = sum;
46 }
47
48 frame_index += 16;
49 r + = 16:
50
51 \frac{\text{synchreads}}{52} float tmp = tile[2]
           float tmp = tile[2 * threadIdx.y][threadIdx.x];53 tile[2 * threadIdx.y][threadIdx.x] = tile[2 * threadIdx.y + 1][threadIdx.x];
54 \frac{\text{synchreads}}{\text{if (threadIdx.y = -1)}}if (threadIdx.y == 0)56 tile[31][threadIdx.x] = safe_read(data_in, frame_index + 31, bank_index, num_banks2,
                   window_count_in);
57 else
58 tile[2 * threadIdx.y - 1][threadIdx.x] = tmp;
59 __syncthreads();
60 }
61 }
```
Výpis kódu 4.7: Kernel pro výpočet metody TRAPS

### <span id="page-44-0"></span>**4.4 Delta koeficienty**

Pro výpočet delta i akceleračních koeficientů je použit stejný kernel. Akcelerační koeficienty se spočtou voláním tohoto kernelu, kde delta koeficienty představují vstupní hodnoty.

Výpočet probíhá v blocích jako u transpozice dat. Nejdříve se do sdílené paměti zkopíruje blok dat o velikosti  $16 \times (16 + 2L)$ , kde L odpovídá parametru kernelu t1, viz rovnice  $(2.19)$  (delta koeficienty v čase t se spočtou ze statických koeficientů od času  $t - L$  do času  $t + L$ ). Velikost sdílené paměti pro tento kernel se určí při volání kernelu podle zvoleného parametru  $L$ . Po kopírování se otestuje, jestli byl dosažen konec vstupních dat a pokud ano, vlákno se ukončí. Tento test se provádí až po kopírování do sdílené paměti proto, že jsou vstupní data posunuté o  $L$  pozic, a i když nějaké vlákno nespočte žádnou výstupní hodnotu, tak všechna vlákna zkopírují vstupní hodnoty do sdílené paměti k dispozici ostatním vláknům. Poté se pomocí vzorce pro výpočet delta koeficientů spočtou jejich hodnoty a uloží se do výstupního pole.

```
1 static __global__ void kernelDelta(float * data_in, float * data_out, int cols, int window_count,
        int l1)
2 \quad3 int frame_index = blockDim.y * blockIdx.y + threadIdx.y,
 4 col = blockDim.x * blockIdx.x + threadIdx.x;
5
6 extern __shared__ float tile[][DELTA_TILE_SIZE];
       while (true)
8 {
9 __syncthreads();
10 tile[threadIdx.y][threadIdx.x] = safe_read(data_in, frame_index, col, cols, window_count +
              2 * 11;
11 if (threadIdx.y < 2 * l1)
12 tile[DELTA_TILE_SIZE + threadIdx.y][threadIdx.x] = safe_read(data_in, frame_index
                 + DELTA_TILE_SIZE, col, cols, window_count + 2 * l1);
13 __syncthreads();
14
15 if (frame_index >= window_count)
16 return;
17
18 float num = 0,
19 den = 0;
20 for (int 1 = 1; 1 \le -11; 1 + +1)
21 {
22 num += 1 * (tilel|threadIdx.y + 11 + 1] [threadIdx.x] - tile[threadIdx.y + 11 - 1] [threadIdx.x]]);
23 den += 1 * 1;<br>24 den += 1 * 1;24 }
25 data_out[cols * frame_index + col] = num / (2 * den);
26
27 frame_index += gridDim.y * blockDim.y;<br>28 }
28 }
29 }
```
Výpis kódu 4.8: Kernel pro výpočet delta koeficientů

### <span id="page-45-0"></span>**4.5 Normalizace**

Některé aplikace vyžadují normalizaci příznaků. Program podporuje 3 druhy normalizace:

1. CMN (Cepstral mean normalization)

Každý prvek je normalizován na nulovou střední hodnotu vzorcem:

<span id="page-45-1"></span>
$$
\hat{x}_i = x_i - \mu \tag{4.1}
$$

2. CVN (Cepstral variance normalization) Každý prvek je normalizován na nulovou střední hodnotu a jednotkovou směrodatnou odchylku vzorcem:

<span id="page-45-3"></span><span id="page-45-2"></span>
$$
\hat{x}_i = \frac{x_i - \mu}{\sigma} \tag{4.2}
$$

3. Normalizace podle minima/maxima

Každý prvek je normalizován na nulovou střední hodnotu a absolutní hodnota normalizovaného prvku nepřesáhne 1 podle vzorce:

$$
\hat{x}_i = \frac{x_i - \mu}{\max\{|x_{min} - \mu|, |x_{max} - \mu|\}}\tag{4.3}
$$

kde  $x_i$  je prvek na pozici i,  $\hat{x}_i$  je normalizovaný prvek,  $\mu$  je střední hodnota,  $\sigma$  je směrodatná odchylka a platí

$$
x_{min} = \min_i x_i, \quad x_{max} = \max_i x_i
$$

Pro správné výsledky je třeba počítat normalizaci na celém zpracovávaném zvukovém souboru najednou. Program zpracovává soubory po blocích na grafické kartě a paměť RAM používá pouze ke vstupu a výstupu dat. Dostatečně velký soubor, pro jehož zpracování není dostatek paměti na grafické kartě, není možné normalizovat celý najednou. Soubor by bylo třeba zpracovat ve dvou fázích. V první by se získaly požadované charakteristiky dat pro normalizaci (např. průměr, směrodatná odchylka) a poté by se soubor znovu načetl a normalizoval. Do paměti karty se nevejdou pouze velmi dlouhé soubory o délce v řádu milionů okének. Za předpokladu neměnných podmínek pořizování zvukové nahrávky lze říci, že se budou charakteristiky jako průměr a směrodatná odchylka jednotlivých bloků zpracovávaných dat lišit velmi málo a chyba bude zanedbatelná. Z důvodu vyšší rychlosti zpracování se proto normalizace provádí na každém zpracovávaném bloku zvlášť s výjimkou posledního. Ten pro normalizaci používá parametry předchozího bloku, protože obsahuje velmi málo dat. Např. u metod MFCC a PLP je velikost posledního bloku v řádu jednotek, bez delta koeficientů je rovna jednomu okénku.

Výpočet celé normalizace bylo třeba rozdělit do 3 kernelů. První kernel spočte částečné součty hodnot a maxima/minima pro 256 úseků vstupních dat. Požadované charakteristiky jsou u tohoto i ostatních kernelů určené pomocí šablon jazyka C++.

```
1 template <typename Float, bool wantVar, bool wantMinMax>:
 2 static __global__ void kernelSum(float * data, Float * mean, Float * var, float2 * minmax, int cols,
          int window_count)
 3 {
 4 int rep = ceil(float(window_count) / gridDim.y),<br>5 frame index = blockIdx.y * rep;
            frame index = blockIdx.y * rep;
 6 int xIndex = blockDim.x * blockIdx.x + threadIdx.x;
 \begin{array}{c} 7 \\ 8 \end{array}Float sum = 0,
9 \text{sum2} = 0;<br>10 float2 minmax
        float2 minmaxv = make\_float2(FLT_MAX, -FLT_MAX);11 for (int r = 0; r < rep && frame index < window count; r++, frame index++)
\frac{12}{13}13 float v = data[cols * frame_index + xIndex];<br>14 sum += v;sum + = v;15 if (wantVar)
16 sum2 + = v * v;17 if (wantMinMax)
18 {
19 minmaxv.x = min(minmaxv.x, v);
20 minmaxv.y = max(minmaxv.y, v);21 }
\begin{array}{ccc} 22 & & \frac{1}{2} \\ 23 & & \pi \end{array}mean[cols * blockIdx.v + xIndex] = sum;24 if (wantVar)<br>25 var[cols]
25 var[cols * blockIdx.y + xIndex] = sum2;<br>26 if (wantMinMax)
        26 if (wantMinMax)
27 minmax[{\rm obs * blockIdx.y + xIndex}] = {\rm minmaxv};28 }
```
Výpis kódu 4.9: Kernel pro první krok normalizace

Po spočtení částečných součtů se spustí druhý kernel. Ten z nich určí konečné charakteristiky dat, jako jsou průměr, směrodatná odchylka a hodnota minimálního a maximálního prvku. Výsledné charakteristiky se uloží na první pozice vstupních polí.

```
1 template <typename Float, bool wantVar, bool wantMinMax>
2 static __global__ void kernelFinalizeSum(Float * mean, Float * var, float2 * minmax, int cols, int
        rows, int window_count)
3 {
4 int xIndex = blockDim.x * blockIdx.x + threadIdx.x;
\frac{5}{6}6 Float sum = 0,<br>7 sum 2 = 0:
          sum2 = 0;
8 float2 minmaxv = make_float2(FLT_MAX, -FLT_MAX);
9 for (int i = 0; i < rows; i + +1)
10 {
11 sum += mean[cols * i + xIndex];<br>12 if (wantVar)
12 if (wantVar)<br>13 im 2 +=
             sum2 += var[cols * i + xIndex];14 if (wantMinMax)
15 {
16 minmaxv.x = min(minmaxv.x, minmax[cols * i + xIndex].x);
17 minmaxv.y = max(minmaxv.y, minmax[cols * i + xIndex].y);
18 }
19 }
20 mean[xIndex] = sum / window_count;
```

```
21 if (wantVar)
\begin{array}{ccc} 22 & \quad & \{ \\ 23 & \quad & \end{array}23 Float v = \text{rsqrt}((\text{sum 2 - sum} * (\text{sum } / \text{window\_count})) / (\text{window\_count} - 1));<br>24 First variable v = v:
                     var[xIndex] = v;\begin{array}{ccc} 25 & & \frac{1}{26} \\ 26 & & \frac{1}{26} \end{array}26 if (wantMinMax)
27 minmax[xIndex] = minmaxv;<br>
28 \lambda28 }
```
![](_page_47_Figure_2.jpeg)

Po určení požadovaných charakteristik se může provést normalizace dat podle vztahu [\(4.1\)](#page-45-1), [\(4.2\)](#page-45-2) nebo [\(4.3\)](#page-45-3). Pro každý druh normalizace byl napsán zvláštní kernel. Každý z těchto kernelů si na začátku zkopíruje do sdílené paměti charakteristiky potřebné k normalizaci. V těle kernelu se k nim pak přistupuje pouze skrz sdílenou paměť.

```
1 template <typename Float>
 2 static __global__ void kernelNormalizeCMN(float * data, Float * mean, int cols, int window_count
          \lambda\begin{array}{cc} 3 & \texttt{\{}} \\ 4 & \end{array}int xIndex = blockDim.x * blockIdx.x + threadIdx.x,5 frame index = blockDim.y * blockIdx.y + threadIdx.y;6
 7 extern __shared__ float smean[];
 8
9 if (threadIdx.y == 0)<br>10 smean[threadIdx.x]
            smean[threadIdx.x] = (float)mean[xIndex];11 __syncthreads();
12
13 while (frame_index < window_count)
14 {
15 int idx = \text{cols} * \text{frame\_index} + x \text{Index};<br>16 float v = \text{data}[\text{idx}];float v = data[idx];
17 data[idx] = v - smean[threadIdx.x];
18
19 frame_index += gridDim.y * blockDim.y;
20 }
21 }
```
Výpis kódu 4.11: Kernel pro normalizaci typu CMN

```
1 template <typename Float>
 2 static __global__ void kernelNormalizeCVN(float * data, Float * mean, Float * var, int cols, int
           window_count)
 \begin{array}{cc} 3 & \texttt{\{}} \\ 4 & \end{array}4 int xIndex = blockDim.x * blockIdx.x + threadIdx.x,<br>frame_index = blockDim.y * blockIdx.y + thread
              frame_index = blockDim.y * blockIdx.y + threadIdx.y;
 6
 7 extern __shared__ float smean[];
 8 float * svar = smean + cols;
 9
10 if (threadIdx.y == 0)
11 {
12 smean[threadIdx.x] = (float)mean[xIndex];<br>13 svar[threadIdx.x] = (float)var[xIndex];
              svar[threadIdx.x] = (float)var[xIndex];14 }
```

```
15 __syncthreads();
16
17 while (frame_index < window_count)
\begin{array}{cc} 18 & \text{f} \\ 19 & \end{array}int i dx = \cosh * frame\_index + xIndex;20 float v = data[idx];
21 data[idx] = (v - \text{smean}[{\text{threadIdx}}.x]) * \text{svar}[{\text{threadIdx}}.x];\frac{22}{23}frame_index += gridDim.y * blockDim.y; }
24 }
25 }
```
### Výpis kódu 4.12: Kernel pro normalizaci typu CVN

```
1 template <typename Float><br>2 static global void ker
     2 static __global__ void kernelNormalizeMinMax(float * data, Float * mean, float2 * minmax, int
          cols, int window_count)
 3 {
 4 int xIndex = blockDim.x * blockIdx.x + threadIdx.x,
 5 frame_index = blockDim.y * blockIdx.y + threadIdx.y;
 6
 7 extern __shared__ float smean[];
 8 float * sminmax = smean + cols;
 9
10 if (threadIdx.y == 0)
11 {
12 float m = (float)mean[xIndex];<br>13 smean[thread] dx.x] = m:
             smean[threadIdx.x] = m;
14 \text{minmax}[\text{threadIdx.x}] = 1. \text{f} / \text{max}(\text{abs}(\text{minmax}[\text{xIndex}].\text{x - m}), \text{abs}(\text{minmax}[\text{xIndex}].\text{y - m}));\begin{array}{cc} 15 & \rightarrow \\ 16 & \end{array}_syncthreads();
17
18 while (frame_index < window_count)
19 {
20 int idx = \text{cols} * \text{frame} \text{ index} + x \text{Index};21 float v = data[idx];
22 data[idx] = (v - \text{smean}[{\text{threadIdx}} x]) * \text{sminmax}[{\text{threadIdx}} x];23
24 frame_index += gridDim.y * blockDim.y;<br>25 }
25 }
26 }
```
Výpis kódu 4.13: Kernel pro normalizaci podle minima/maxima

Kernely pro normalizaci umožňují jako parametr šablony specifikovat datový typ pro výpočet charakteristik příznaků. Pokud je k dispozici grafická karta podporující datový typ double (compute capability 1.3), tak je použit. Jinak se použije float. Aritmetické operace nad typem double jsou pomalejší, ale zaručují větší přesnost výsledků, protože při normalizaci velkého množství dat může u typu float nastat ztráta přesnosti, kdy se sčítá velké množství malých hodnot.

### <span id="page-49-0"></span>**4.6 OpenCL**

Kód pro platformu OpenCL vznikl přepisem kódu pro platformu CUDA. Zdrojové soubory s kódem pro grafickou kartu jsou na systému MS Windows vložené do spustitelného souboru ve formě zdrojů (resources). Pokud při překladu není detekován překladač MS Visual Studio, použije se standardní načítání kernelů z textových souborů, které musí být ve stejné složce jako program.

Pro násobení matic je použita knihovna clAmdBlas (součástí clMath, dříve APPML).

Výpočet FFT je realizován pomocí 2 různých knihoven, clAmdFft (opět součást projektu clMath) a implementace FFT od firmy Apple. Na kartách NVidia knihovna clAmdFft nevrací správné výsledky. Která knihovna se má použít pro výpočet se určí pomocí parametru programu.

V tabulce [4.1](#page-49-2) je vidět porovnání délky výpočtu FFT. Jedná se o hromadný výpočet 65 536 různých FFT délky 128, 256 a 512 prvků. Některá pole jsou prázdná, protože CUFFT podporují pouze karty od NVidia a na těchto kartách clAmdFft nefunguje. Z tabulky je vidět, že pro některé karty je rychlejší clAmdFft a pro některé implementace od Apple. Proto program podporuje obě knihovny.

<span id="page-49-2"></span>

|                    |              | 128 prvků         |          |              | 256 prvků |       | $512$ prvků  |                   |       |  |
|--------------------|--------------|-------------------|----------|--------------|-----------|-------|--------------|-------------------|-------|--|
| GPU                | <b>CUFFT</b> | clAmdFft          | Apple    | <b>CUFFT</b> | clAmdFft  | Apple | <b>CUFFT</b> | clAmdFft          | Apple |  |
| NVidia GTX 660     | 1.4          |                   | $^{1.6}$ | 2,5          |           | 6,6   | 4,9          | $\hspace{0.05cm}$ | 4.9   |  |
| NVidia GT 640      | 5,2          | $\hspace{0.05cm}$ | 5,5      | 10.3         |           | 10.3  | 20,5         | $-$               | 20.6  |  |
| <b>AMD HD 5670</b> | $\sim$       | 4,4               | 3.9      | $\sim$       | 10.9      | 12,2  | $-$          | 15,0              | 147.4 |  |
| AMD HD 7700        | -            | 10.3              | 20,1     |              | 20,2      | 38.7  |              | 38,6              | 242.1 |  |
| Intel $HD$ 4000    | -            | 16.0              | 14.3     | $\sim$       | 25,3      | 26,9  |              | 52.3              | 54,8  |  |

Tabulka 4.1: Porovnání doby výpočtu FFT v [ms] pro různé délky a GPU

### <span id="page-49-1"></span>**4.7 Adaptace řečového modelu**

Pro adaptaci byl dodán vedoucím práce program, který ji počítá na procesoru pomocí instrukční sady SSE2. V rámci této diplomové práce byl program rozšířen o možnost výpočtu na platformě CUDA. Soubor fMLLRCUDA.cu obsahuje všechny změny a nové funkce, které jsem do programu přidal.

Výpočet gradientní metody probíhá v iteracích. V každé iteraci se spočtou derivace matice  $A$  a vektoru  $B$ , použijí se pro jejich změnu a v další iteraci proběhne stejný výpočet s novými hodnotami  $A$  a  $B$ .

#### <span id="page-50-0"></span>**4.7.1 Transformace vektorů příznaků**

Nejdříve je třeba transformovat vstupní hodnoty vektorů příznaků  $x$  podle vztahu

<span id="page-50-2"></span>
$$
x_t = A \cdot x + B,\tag{4.4}
$$

kde x označuje jeden vektor příznaků.

Na grafické kartě je dostatek paměti pro všechna vstupní data a pomocné paměťové struktury, proto je možné transformovat všechny vektory příznaků během jediného volání kernelu. Následující kernel provede výpočet rovnice  $(4.4)$  pro všechny vektory x najednou. Kernel se spouští v blocích o velikosti  $16 \times 16$  vláken a každé vlákno vypočte hodnotu jednoho prvku vektoru  $x_t$ . Vstupní data používané v této práci jsou vždy dimenze 36, tzn. matice A bude mít rozměry  $36 \times 36$ . Všechny běžně používané karty podporující CUDA mají dostatek sdílené paměti, proto je do ní uložena celá matice A. Pro násobení  $A \cdot x$  je pak používána pouze kopie matice ve sdílené paměti.

Každé vlákno při celém svém běhu používá takový prvek vektoru B, který odpovídá jeho indexu. Proto není pro vektor  $B$  třeba použít sdílenou paměť, potřebný prvek se načte pouze jednou a uloží se do registru. Po vynásobení vektoru  $x$  maticí  $A$  se k výsledku pouze přičte hodnota odpovídajícího prvku z tohoto registru.

Výstupem kernelu je pole vektorů  $x_t$ .

```
1 __global__ void KernelTransformT(int dim, int numFrames, float * xt, const float * x, const float
          * A, int ld, const float * B)
 2 {
 3 int ix = blockDim.x * blockIdx.x + threadIdx.x,
 4 f = blockDim.y * blockIdx.y + threadIdx.y;
 5
 6 extern __shared__ float sA[];
 7 for (int y = threadIdx.y; y \lt dim; y += blockDim.y) 8 for (int x = threadIdx.x; x \lt dim; x += blockDimfor (int x = \text{threadIdx.x}; x < \dim; x += \text{blockDim.x})
9 sA[\dim * y + x] = A[\text{Id} * y + x];<br>10 s\text{yntthreads}();
           _syncthreads();
11
12 if (ix < dim)
13 {
14 float B_ = B[ix];
15 while (f < numFrames)
16 {
17 float sum = 0;
18 for (int i = 0; i < dim; i++)
19 sum + = x[ld * f + i] * sA[dim * i + ix];20 xt[ld * f + ix] = sum + B;
21 f += gridDim.y * blockDim.y;\begin{array}{ccc}\n 22 & & & \rightarrow \\
 23 & & \rightarrow & \n \end{array}\begin{matrix} 23 \\ 24 \end{matrix}24 }
```
Výpis kódu 4.14: Kernel pro transformaci příznaků

### <span id="page-51-0"></span>**4.7.2 Výpočet pomocných hodnot**

Během celého výpočtu gradientní metody se několikrát používá hodnota

$$
x_c = C_{sg}^{-1} \cdot (\mu_{sg} - x_t),
$$

kde $C_{sg}^{-1}$ je inverzní kovarianční matice odpovídající Gaussovké složce $g$ stavu  $s,\,\mu_{sg}$ je odpovídající vektor středních hodnot a  $x_t$  je transformovaný vektor příznaků  $x$  odpovídající stavu s.

Hodnotu  $x_c$  je třeba spočítat pro všechny Gaussovské složky g odpovídajících vektorů  $x$  a stavů  $s$ . Protože počet složek pro každý stav není konzistentní (pohybuje se v řádu jednotek až do několika desítek) a také počet vektorů  $x$  odpovídajících jednotlivým stavům je velmi proměnlivý (od několika jednotek do několika tisíc), nebylo možné data uložit do pravidelné paměťové struktury s jednoduchým výpočtem indexu prvku z hodnot a a zároveň zbytečně nealokovat velké množství paměti.

Je možné data rozdělit a v jednu chvíli zpracovat pouze určitý počet stavů, ale pro další výpočty je žádoucí určit hodnoty všech  $x_c$  najednou za cenu složitější indexace prvků v paměti.

Byla zvolena taková struktura paměti, kde jsou za sebou uloženy po sobě následující hodnoty  $x_c$  odpovídající jednotlivým stavům  $s$  a složkám stavů  $g$ . Tyto hodnoty nejsou v paměti pravidelně, např. pokud má první stav 4 složky a odpovídají mu 2 vektory a druhý stav má 10 složek s 12 vektory  $x$ , pak hodnoty  $x_c$  pro druhý stav začínají na indexu  $4 \cdot 2$  a pro třetí stav na indexu  $4 \cdot 2 + 10 \cdot 12$ . Pro správnou indexaci prvků bylo třeba vytvořit několik polí.

Následující pole mají velikost rovnou počtu vektorů  $x_c$  a značí, kterým hodnotám  $s$ ,  $q$  a  $x$  vektory  $x_c$  náleží:

- stateArr obsahuje index stavu $s$
- frameArr obsahuje index vektoru  $x$ , hodnota 0 odpovídá prvnímu vektoru  $x$  pro odpovídající stav
- gaussArr obsahuje index Gaussovské složky  $g$ , hodnota 0 odpovídá první složce stavu s

Další pole mají velikost rovnou počtu stavů a obsahují informace o pozici následujících hodnot v paměti:

- gaussOffset index první Gaussovské složky stavu  $s$  v poli všech Gaussovských složek všech stavů
- frameOffset index prvního vektoru  $x$  náležejícího stavu  $s$  v poli všech vektorů  $x$

Za pomoci těchto polí se v kernelu určí indexy všech potřebných hodnot pro výpočet konkrétního vektoru  $x_c$ . Parametr kernelu xc\_size obsahuje celkový počet vektorů  $x_c$ . Kernel se spouští stejně jako předchozí v bloku vláken o velikosti  $16 \times 16$  a každé vlákno spočte jeden prvek jednoho vektoru  $x_c$ . Celý blok spočte 16 vektorů  $x_c$ .

Opět je využito sdílené paměti. Ukládají se do ní hodnoty vektorů  $\mu_{sg} - x_t$ , protože při násobení inverzní kovarianční maticí každé vlákno čte všechny prvky těchto vektorů a sdílená paměť zamezí mnohonásobnému přístupu do globální paměti. Na inverzní kovarianční matici není ve sdílené paměti místo, protože v nejhorším případě může každý z 16 následujících vektorů  $x_c$  zpracovávaných blokem vláken odpovídat jinému stavu, to by si vyžádalo 16 různých inverzních kovariančních matic o celkové velikosti 83 kB a nejnovější karty (s compute capability 5.0) mají pouze 64 kB sdílené paměti na multiprocesor.

```
1 __global__ void KernelCompXC(int dim, int xc_size, const int * stateArr, const int * frameArr,
         const int * gaussArr, const int * gaussOffset, const int * frameOffset, float * xc, const float * xt
         , const float * mu, int ld, const float * icov)
 2 \sqrt{2}3 int ix = blockDim.x * blockIdx.x + threadIdx.x,
 4 iy = blockDim.y * blockIdx.y + threadIdx.y;
 \frac{5}{6}extern shared float sdx[];
 7
 8 int g;
        9 if (iy < xc_size)
10 {
11 int s = stateArr[iy],<br>12 i = frameOffset[
              f = \text{frameOffset[s]} + \text{frameArr}[\text{iy}];13 g = \text{gaussOffset}[s] + \text{gaussArr}[iy];14 for (int i = threadIdx.x; i < dim; i += blockDim.x)
15 sdx[dim * threadIdx.y + i] = mu[ld * g + i] - xt[ld * f + i];
16 }
17 _____ syncthreads();
18 if (ix < dim && iy < xc_size)
19 {
20 float sum = 0;
21 for (int i = 0; i < dim; i++)
22 sum += sdx[dim * threadIdx.y + i] * icov[ld * (ld * g + i) + ix];
23 xc[ld * iy + ix] = sum;\begin{matrix} 24 & 3 \\ 25 & 3 \end{matrix}25 }
```
Výpis kódu 4.15: Kernel pro výpočet hodnot  $x_c$ 

### <span id="page-52-0"></span>**4.7.3 Výpočet logaritmu hustoty pravděpodobnosti**

Po výpočtu pomocných hodnot  $x_c$  je lze využít k výpočtu logaritmu hustoty pravděpodobnosti.

Nejdříve je třeba určit hustoty pravděpodobnosti  $\gamma_{sq}(t)$  pro všechny složky g stavů s a vstupní vektory příznaků *t* podle vztahu

$$
\gamma_{sg} = \text{gconst}_g + 0, 5 \cdot x_c \cdot (x_t - \mu_{sg})
$$

gconst je předpočítaná hodnota, která odpovídá konstantní části hustoty pravděpodobnosti. Je rovna

$$
g\text{const}_g = -\frac{1}{2} \left[ M \ln(2\pi) - \ln|\det C_g| \right]
$$

kde  $M$  je dimenze vektorů příznaků a  $C$  je kovarianční matice normální hustoty pravděpodobnosti pro složku stavu  $q[9]$  $q[9]$ .

Pro každý vektor  $x_c$  je výstupem jedna hodnota, proto je výpočet realizován pomocí jednoduché smyčky, ve které se provede skalární násobení vektorů  $x_c$  a  $x_t - \mu_{sg}$ . Kernel se spouští s velikostí bloku 256 a každé vlákno spočte jednu výstupní hodnotu  $\gamma_{sq}$ . Pro správnou indexaci jsou opět použita pole z předchozí kapitoly.

```
1 __global__ void KernelCompGammas(int dim, int xc_size, const int * stateArr, const int *
          frameArr, const int * gaussArr, const int * gaussOffset, const int * frameOffset, float * gammas,
          const float * xc, const float * xt, const float * mu, int ld, const float * gconst)
 2 \sqrt{2}3 int iy = blockDim.x * blockIdx.x + threadIdx.x;
 4
 5 if (iy < xc_size)
 \frac{6}{7}7 int s = stateArr[iy],<br>8 i = frameArr[iy]
 8 f = \text{frameArr}[\text{iy}],<br>
9 g = \text{gaussArr}[\text{iy}],g = gaussArr[iy],
10 goffset = gaussOffset[s],<br>
11 foffset = frameOffset[s];
11 foffset = frameOffset[s];<br>12 float se = 0;
            float se = 0;
13 for (int i = 0; i < dim; i++)14 se += xcldim * iy + i] * (xtdim * (foffset + f) + i] - mulid * (goffset + g) + i);
15 gammas[iy] = gconst[goffset + g] + 0.5f * se;
16 }
17 }
```
![](_page_53_Figure_6.jpeg)

Pro sčítání logaritmů platí vztah

$$
\log_b(a+c) = \log_b a + \log_b(1+b^{\log_b c - \log_b a})
$$

Po dosazení

$$
b = e
$$
  

$$
p_1 = \log_b a = \ln a
$$
  

$$
p_2 = \log_b c = \ln c
$$

lze vztah upravit na

$$
\ln(a+c) = p_1 + \ln(1 + e^{p_2 - p_1})
$$

Pokud je  $c > a$ , tzn.  $p_2 > p_1$ , pak by se hodnoty  $p_1$  a  $p_2$  na pravé straně rovnice měly zaměnit.

V této metodě adaptace se počítá s logaritmy pravděpodobností a funkce DevAddLog slouží k jejich sčítání pomocí předchozího vztahu.

Poté co známe hustoty pravděpodobnosti pro jednotlivé složky stavů můžeme určit hustoty pravděpodobnosti vektorů příznaků, v kódu označených jako pole lp. Jedná se o logaritmy pravděpodobnosti, proto pro součet použijeme předchozí funkci. Spouští se opět 256 vláken v bloku, kde každé vlákno spočte logaritmus hustoty pravděpodobnosti pro jeden vektor příznaků. Tento kernel používá další pole pro správnou indexaci dat:

- frameState umožňuje zjistit index stavu z indexu vektoru příznaků
- xcOffset z indexu stavu lze určit, kde začínají jemu odpovídající prvky v poli $x_c$

```
1 __device__ float DevAddLog(float p1, float p2)
 \begin{smallmatrix}2&4\\3\end{smallmatrix}3 if (p1 > p2)
 4 return p1 + logf(1.0f + expf(p2-p1));
 5 else
 6 return p2 + logf(1.0f + expf(p1-p2));
    7 }
 8
       9 __global__ void KernelCompLP(int numFrames, const int * frameState, const int * numGauss,
         const int * frameOffset, const int * xcOffset, float * lp, const float * gammas)
10 {
11 int \text{fd}x = \text{blockDim.x} * \text{blockIdx} + \text{threadIdx.x}12
13 if (fidx < numFrames)
14 {
15 int s = frameState[fidx],
16 \qquad \qquad \text{nGauss} = \text{numGauss}[s]17 f = f dx - frameOffset[s],
18 gammaidx = xcOffset[s] + nGauss * f;19 float lp<sub>_</sub> = gammas[gammaidx];
20 for (int g = 1; g < nGauss; g++)
21 lp_{-} = DevAddLog(ip_{-}, gammasgammaidx + g);22 lp[fidx] = lp;<br>23 }
23 }
24 }
```
Výpis kódu 4.17: Kernel pro výpočet logaritmů pravděpodobnosti

Posledním krokem je normalizace  $\gamma_{sq}$  za pomoci dříve spočtených hodnot hustoty pravděpodobnosti.

```
1 __global__ void KernelNormalizeGammas(int xc_size, const int * stateArr, const int * frameArr,
           const int * frameOffset, float * gammas, const float * lp, float threshold)
 \begin{matrix}2 & 5\\ 3 & 5\end{matrix}\text{int } iy = blockDim.x * blockIdx.x + threadIdx.x;
 4
 5 if (iy < xc_size)
 \begin{matrix} 6 \\ 7 \end{matrix} {
              int s = stateArr[iy]8 \qquad \qquad f = \text{frameArr}[\text{i}y],9 foffset = frameOffset[s];<br>10 float tmp = gammas[iv] - lt
              float tmp = gamma[iy] - lp[foffset + f];11 gammas[iy] = tmp > threshold ? exp(tmp) : 0.0f;<br>12 }
12 }
13 }
```
Výpis kódu 4.18: Kernel pro normalizaci  $\gamma$ 

### <span id="page-55-0"></span>**4.7.4 Derivace vektoru**

Pro výpočet derivace vektoru  $b$  je použit jeden kernel. Spouští se v bloku o rozměru  $256 \times 1$ . Velikost gridu je  $1 \times 36$  bloků. Kernel postupně spočte dílčí derivace vektoru b pro všechny vstupní vektory příznaků. Protože je výsledná celková derivace b rovna součtu dílčích derivací pro všechny vektory příznaků a Gaussovské složky odpovídající jednotlivým stavům, lze výpočet realizovat smyčkou přes všechny hodnoty dříve spočteného pole  $x_c$ . Kvůli paralelizaci výpočtu je vstupní pole  $x_c$  rozděleno na 256 různých částí. Jednotlivá vlákna každého bloku spočtou částečný součet jedné z těchto 256 částí a výsledek uloží do sdílené paměti. Poté první vlákno každého bloku spočte celkovou derivaci  $b$  z těchto mezisoučtů a uloží ji do výstupního pole. Jeden blok vláken počítá vždy jeden prvek vektoru  $b$ . Dimenze vektoru  $b$  je 36, proto je taková i velikost gridu.

```
1 template<typename T>
2 __global__ void KernelUpdateDB(int dim, int xc_size, const int * stateArr, const int * frameArr,
        const int * gaussArr, const int * gaussOffset, const int * numFrames, T * dB, T * ddB, const
        float * gammas, const float * xc, int ld, const float * ivar, float tau)
3 {
 4 int idx = blockDim.x * blockIdx.x + threadIdx.x;
5 int idy = blockDim.y * blockIdx.y + threadIdx.y;
 6
 7 shared float sdB1[2*256];
8 __shared__ float * sddB1;
9 sdB1 = sdB1 + 256;<br>10 TdB1, ddB1;10 T dB1, ddB1;
\frac{11}{12}if (idy < dim)13 {
14 dB1 = 0;
15 ddB1 = 0;
16 for (int i = threadIdx.x; i < xc size; i += blockDim.x)
17 \quad \text{f}18 int s = stateArr[i],
19 g = \text{gaussOffset}[s] + \text{gaussArr}[i];20 T alpha = 1.0 / (tau + numFrames[s]);
```

```
21 dB1 += alpha * gammas[i] * xc[ld * i + idy];<br>22 ddB1 += alpha * gammas[i] * ivar[ld * g + io
                 ddB1 += alpha * gammas[i] * ivar[ld * g + idy];
\begin{array}{ccc} 23 & & & \\ 24 & & & \\ 24 & & & \end{array}24 sdB1[threadIdx.x] = dB1;<br>
25 sdB1[threadIdx.x] = ddEsddB1[threadIdx.x] = ddB1;26 }
27 \frac{\text{synchreads}}{28} if (threadIdx x ==
         if (threadIdx.x == 0)29 {
30 dB1 = 0,
31 ddB1 = 0;
32 for (int i = 0; i < blockDim.x; i++)
33 {
34 dB1 += sdB1[i];<br>35 ddB1 += sddB1
                 ddB1 += addB1[i];36 }
37 dB[idy] = dB1;
38 ddB[idy] = ddB1;
39 }
40 - 3
```
Výpis kódu 4.19: Kernel pro výpočet derivace vektoru

### <span id="page-56-0"></span>**4.7.5 Derivace matice**

Pro výpočet derivace matice  $A$  byl nejdříve použit podobný přístup, jako při výpočtu derivace vektoru  $B$ . Při tom ale docházelo k mnoha přístupům do globální paměti a vlákna strávila většinu času čekáním na data. Proto bylo nutné navrhnout jiný algoritmus pro výpočet derivace.

Vnější smyčka kernelu neprochází přes jednotlivé prvky  $x_c$  jako dříve, ale přes všechny stavy řečového modelu. Na začátku každé iterace si kernel přečte z globální paměti informace o stavu jako počet jemu náležejících mikrosegmentů, počet Gaussovských složek, offset mikrosegmentů v poli  $x$  atd. V původním přístupu docházelo ke čtení mnoha redundantních hodnot, k tomu už nedochází, každá hodnota se přečte, když je třeba, ale celý kernel se hůře paralelizuje. Po načtení informací o stavu kernel postupně iteruje přes všechny mikrosegmenty a Gaussovské složky a spočte dílčí derivace matice  $A$ .

Kernel se spouští s blokem o velikosti  $16 \times 16$  vláken. Rozměry gridu v ose  $x$  a  $y$  jsou dostatečně velké na pokrytí celé matice  $A$  (tzn.  $3\times3$ ) a rozměr v ose z je zvolen 64. Kernel spočte 64 různých částečných derivací a uloží je postupně za sebou do výstupního pole. Výstupem každého bloku je jeden částečný součet spočtený se stavů  $z, z+64, z+128, \ldots$ kde  $z$  je index bloku v ose  $z$ . Hodnota 64 byla experimentálně ověřena jako optimální.

Předchozí kernel (pro výpočet derivace  $B$ ) nepotřebuje tolik vstupních dat a výstupem je pouze 36 hodnot, proto se v něm neprojeví negativně přístup do globální paměti jako v tomto kernelu.

```
1 template<typename T>
 2 __global__ void KernelUpdateDA(int dim, int numStates, const int * numFrames, const int *
        numGauss, const int * frameOffset, const int * gaussOffset, const int * xcOffset, float * dA,
        float * ddA, const float * gammas, const float * x, const float * xc, int ld, const float * ivar,
        float tau)
 3 {
 4 int ix = blockDim.x * blockIdx.x + threadIdx.x,<br>5 iv = blockDim.y * blockIdx.y + threadIdx.y
          iy = blockDim.y * blockIdx.y + threadIdx.y;6
 7 if (ix \langle dim && iy \langle dim)
 \begin{matrix} 8 \\ 9 \end{matrix} {
           T dA1 = 0.
10 ddA1 = 0;
11 for (int s = blockIdx.z; s < numStates; s += gridDim.z)
12 {
13 int nFrames = numFrames[s];
14 int nGauss = numGauss[s];
15 int goffset = gaussOffset[s];
16 int idx = xcOffset[s];
17 int fidx = frameOffset[s];
18 float alpha = 1.0 / (tau + n Frames);
19 for (int f = 0; f < nFrames; f + f)
20 {
21 float x = x[ld * f(dx + iy)];22 for (int g = 0; g < nGauss; g + 1)
23 {
24 float gamma = alpha * gammas[idx];
25 dA1 += gamma * x<sub>x</sub> xc[ld * idx + ix];<br>26 ddA1 += gamma * x * x * ivar[ld * (
26 ddA1 += gamma * x_ * x_ * ivar[ld * (goffset + g) + ix];<br>27 idx++;
\frac{27}{28} idx++;
28 }
29 fidx++;
30 }
\begin{array}{ccc} 31 & & & \frac{3}{2} \\ 32 & & & \frac{3}{2} \end{array}dA[ld * (ld * blockIdx.z + iy) + ix] = dA1;33 ddA[ld * (ld * blockIdx.z + iy) + ix] = ddA1;
34 }
35 }
```
### Výpis kódu 4.20: Kernel pro výpočet částečných derivací matice

Po spočtení 64 dílčích součtů se spustí další kernel, který z nich vypočte výslednou derivaci matice A. Kernel se spouští s blokem  $16 \times 16$  a gridem  $3 \times 3$  (dostatečně velký na pokrytí matice  $A$ ). Každé vlákno spočte hodnotu jednoho prvku derivace matice  $A$ odpovídající jeho indexu. Aktualizace matice  $A$  a vektoru  $B$  podle spočtených derivací probíhá na CPU.

```
1 template<typename T><br>2 global void Kern
      2 __global__ void KernelSumA(int dim, int num, T * dA, T * ddA, const float * dAacc, const float *
         ddAacc, int ld)
3 {
4 int ix = blockDim.x * blockIdx.x + threadIdx.x,
5 iy = blockDim.y * blockIdx.y + threadIdx.y;
6
7 if (ix \langle dim && iy \langle dim)
8 {
```

```
9 float dA1 = 0,<br>dA1 = 0;
10 ddA1 = 0;<br>11 for (int i = 0;\begin{array}{l} \mbox{for (int i = 0; i < num; i++)} \\ \mbox{} \end{array}\begin{array}{c} 12 \\ 13 \end{array}13 dA1 += dAacc[ld * (ld * i + iy) + ix];<br>14 ddA1 += ddAacc[ld * (ld * i + iy) + i
                  ddA1 += ddAacc[ld * (ld * i + iy) + ix];<br>}
\frac{15}{16}16 dA[ld * iy + ix] = dA1;<br>
17 \quad ddA[ld * iy + ix] = dAddA[ld * iy + ix] = ddA1;18 }
19 }
```
Výpis kódu 4.21: Kernel pro výpočet konečné derivace matice ${\cal A}$ 

### <span id="page-59-0"></span>**Kapitola 5**

## **Vyhodnocení**

### <span id="page-59-1"></span>**5.1 Podmínky experimentu**

Jako referenční implementace MFCC a PLP bylo zvoleno HTK. Rychlost zpracování byla také porovnána s programem openSMILE. Metoda TRAPS byla porovnávána s referenčním programem dodaným vedoucím k bakalářské práci. Tento program využívá knihovnu Intel IPP pro velmi rychlé matematické operace na procesoru.

Bylo vytvořeno několik množin testovacích zvukových souborů. Celková délka všech souborů v každé množině je 10 hodin. Vzorkovací frekvence souborů byla zvolena 8 kHz a 44 kHz, odpovídající běžným vzorkovacím frekvencím telefonu a CD. Délka zvukových souborů byla volena náhodně ze 2 rozsahů. Krátké soubory o délce 10-20 sekund a dlouhé soubory o délce 5-10 minut.

Všechny testy byly provedeny na počítači s následující konfigurací:

- CPU: Intel Core 2 Quad Q6600
- Základní deska: Asus P5Q-E
- GPU: NVidia GTX 660
- SSD: Samsung SSD 830 256 GB
- HDD: Seagate Barracuda ST2000DM001

Pro testy zpracování souborů z HDD do HDD a z SSD do SSD byl použit stejný fyzický disk, pouze testy z HDD do SSD a z SSD do HDD používají odlišné fyzické disky pro vstupní a výstupní data. Rychlost SSD byla dále omezena použitím sběrnice SATA II.

Konfigurace MFCC:

• Délka okénka: 20 ms

- Posun okénka: 10 ms
- Počet filtrů: 15 pro 8 kHz, 25 pro 44 kHz
- Počet výstupních kepstrálních koeficientů: 13 včetně nultého
- Velikost delta a akceleračního okna: 3

Konfigurace PLP:

- Délka okénka: 20 ms
- Posun okénka: 10 ms
- Počet filtrů: 17 pro 8 kHz, 27 pro 44 kHz
- Řád celopólového modelu: 12
- Počet výstupních kepstrálních koeficientů: 13 včetně nultého
- Velikost delta a akceleračního okna: 3

Konfigurace TRAPS:

- Délka okénka: 25 ms
- Posun okénka: 10 ms
- Počet filtrů: 15
- Délka časového vektoru: 31
- Počet výstupních DCT koeficientů: 11 včetně nultého

Pro metody MFCC a PLP výstupní vektory příznaků byly normalizovány na nulovou střední hodnotu. Tohle nastavení odpovídá příznaku \_Z v HTK parametru TARGET-KIND. Příznaky metody TRAPS byly normalizovány na nulovou střední hodnotu a jednotkovou směrodatnou odchylku.

Program pro parametrizaci metod MFCC, PLP i TRAPS, který je výsledkem této diplomové práce, je open source a je k dispozici zdarma na internetové adrese <https://sourceforge.net/projects/accelfeatextr/>

Jako referenční program pro adaptaci řečového modelu byl použit program dodaný vedoucím diplomové práce. Celý algoritmus adaptace je v něm zpracován na procesoru pomocí SSE2 instrukcí. Pro testování byl dodán řečový model s 4922 stavy. Model celkem obsahuje 45 416 normálních hustot pravděpodobnosti. Dále byl dodán soubor s vektory příznaků přiřazenými stavům řečového modelu. Celkem obsahuje 32 291 vektorů, které mají dimenzi 36.

### <span id="page-61-0"></span>**5.2 Výsledky parametrizace**

Celková doba běhu programů pro metody MFCC a PLP je zanesena do tabulek [5.1](#page-61-1) a [5.2.](#page-61-2) Sloupce "Afet" odpovídají výsledkům této diplomové práce. Z tabulek je vidět, že bylo dosaženo významného zrychlení doby zpracování. V porovnání s HTK je zpracování 3-krát až 18-krát rychlejší a openSMILE dopadl ve všech testech nejhůře. Největší zrychlení nastalo pro dlouhé soubory o vzorkovací frekvenci 8 kHz. Důvodem je to, že v případě dlouhých souborů se na grafické kartě zpracovávají velké bloky dat najednou a u krátkých souboru se zpracovává mnoho krátkých bloků dat. Z tabulek je také zřejmé, že pro malé soubory se projevila krátká doba odezvy SSD. U dlouhých souborů není téměř žádný rozdíl, ale v případě krátkých souborů se vzorkovací frekvencí 44 kHz přináší SSD 3-násobné zrychlení. Proto je SSD doporučeno pro zpracování velkého množství kratších souborů.

Celkový výkon se pohybuje mezi 0,00017 a 0,005 RTF (Real time factor), kdy v nejlepším případě program zpracoval 10 hodin dat během 6,1 sekundy.

Výsledky pro metodu TRAPS jsou v tabulce [5.3.](#page-62-2) Sloupec "IPP" označuje dobu výpočtu referenčního programu využívajícího knihovnu Intel IPP. Test byl proveden pouze pro soubory o vzorkovací frekvenci 8 kHz, protože referenční program jiné soubory bez úpravy zdrojového kódu nepodporuje. Z tabulky je vidět, že bylo dosaženo zhruba 18-krát kratší doby parametrizace.

Tabulka 5.1: Doba výpočtu metody MFCC v sekundách

<span id="page-61-1"></span>

|                          | $HDD \rightarrow HDD$ |       | $SSD \rightarrow SSD$ |             |                             | $SSD \rightarrow HDD$ |       |                | $HDD \rightarrow SSD$ |       |        |       |
|--------------------------|-----------------------|-------|-----------------------|-------------|-----------------------------|-----------------------|-------|----------------|-----------------------|-------|--------|-------|
| Vstup                    | <b>HTK</b>            | οS    | Afet                  | HTK         | oS                          | Afet                  | HTK   | <sub>o</sub> S | Afet                  | HTK   | oS.    | Afet  |
| Krátký 8 kHz 143.2 347.3 |                       |       |                       | 37.5 109.2  | 346.4                       | 28.6                  | 61.1  | 346.5          | 33.9                  | 137.1 | 344.6  | 29.7  |
| Dlouhý 8 kHz             | 109.3                 | 282.9 | $6.1\,$               | 88.6        | 281.9                       | 6.0                   | 88.6  | 283.4          | 6.5                   | 97.5  | 283.2  | 6.1   |
| Krátký 44 kHz            | 364.6                 | 998.2 |                       | 172.3 273.8 | 1002.5                      | 57.1                  | 275.3 | 997.1          | 63.1                  | 336.7 | 1001.0 | 109.1 |
| Dlouhý 44 kHz $272.2$    |                       | 875.7 |                       |             | 46.8 252.6 875.1 28.9 254.2 |                       |       | 874.2          | 28.4                  | 266.6 | 873.9  | 37.9  |

Tabulka 5.2: Doba výpočtu metody PLP v sekundách

<span id="page-61-2"></span>![](_page_61_Picture_162.jpeg)

Dále bylo testováno, kolik času zaberou jednotlivé kroky výpočtu. Tento test byl spuštěn na dlouhých souborech o vzorkovací frekvenci 8 kHz a vstupní i výstupní soubory

<span id="page-62-2"></span>

|                   |       | $HDD \rightarrow HDD$ |       | $SSD \rightarrow SSD$ | $SSD \rightarrow HDD$ |        | $HDD \rightarrow SSD$ |      |  |
|-------------------|-------|-----------------------|-------|-----------------------|-----------------------|--------|-----------------------|------|--|
| Vstup             | IPP   | Afet                  | IPP   | Afet                  | <b>IPP</b>            | A fet. | <b>IPP</b>            | Afet |  |
| Krátký 8 kHz      | 107.2 | 4,8                   | 107.2 | 5,1                   | 108.1                 | 6.2    | 108.0                 | 5,1  |  |
| $D$ louhý $8$ kHz | 118.9 | 6.1                   | 118.6 | 5,3                   | 118.4                 | 6,7    | 118.4                 | 6.0  |  |

Tabulka 5.3: Doba výpočtu metody TRAPS v sekundách

se nacházely na stejném HDD. V grafech [5.1a](#page-62-3) a [5.2a](#page-63-2) je zobrazeno, kolik času programu zabere zpracování dat a kolik ostatní činnosti, které zahrnují převážně vstupní a výstupní operace a také inicializaci programu včetně předpočítání několika matic atd. V případě MFCC zabere zpracování dat pouze 6,8 % a v případě PLP 9,6 %. Z toho lze usoudit, že většinu času zabere čtení i zápis vstupních a výstupních souborů. Doba strávená v jednotlivých částech metod zpracování řeči je zobrazena v grafech [5.1b](#page-62-4) a [5.2b.](#page-63-3)

<span id="page-62-3"></span><span id="page-62-1"></span>I přes dlouhou dobu potřebnou pro vstupněvýstupní operace bylo dosaženo významného zrychlení parametrizace řečového signálu.

![](_page_62_Figure_5.jpeg)

<span id="page-62-4"></span>Obrázek 5.1: Čas strávený v jednotlivých částech programu pro MFCC (Dlouhé soubory, 8kHz, z HDD do HDD)

### <span id="page-62-0"></span>**5.3 Výsledky adaptace**

Adaptaci počítá referenční program na procesoru pomocí instrukční sady SSE2 celkem 55,4 sekund, zatímco na grafické kartě výpočet trvá 10,9 sekund. Tzn. na testovacím stroji se podařilo dosáhnout zhruba 5-krát kratší doby výpočtu. Běh všech kernelů během jedné iterace zabere průměrně 181,5 ms. Program adaptaci počítá pro 40 iterací, to odpovídá celkem 7,2 sekundám pro běh všech kernelů. Do celkového času výpočtu není zahrnuto načítání vstupních dat a výstup do souboru, takže zbytek času je nejspíš využit na přesuny dat na kartu a zpět a kroky algoritmu, které probíhají na CPU, jako

<span id="page-63-2"></span><span id="page-63-0"></span>![](_page_63_Figure_1.jpeg)

<span id="page-63-3"></span>Obrázek 5.2: Čas strávený v jednotlivých částech programu pro PLP (Dlouhé soubory, 8kHz, z HDD do HDD)

např. samotná aktualizace matice  $A$  a vektoru  $b$  na konci každé iterace. Na obr. [5.3](#page-63-1) je znázorněno, jakou část výpočtu tvoří jednotlivé kernely. Výpočet derivace matice  $A$  je nejnáročnější část, zabírá více než polovinu času celého výpočtu. Jedním z hlavních důvodů pro rychlý výpočet je to, že program zpracuje všechny data najednou, tzn. během jedné iterace se každý kernel volá pouze jednou. Z toho důvodu je nutné mít na kartě dostatek paměti na všechna data. Použitý řečový model zabere celkem 154 MB v paměti grafické karty a všechny ostatní paměťové struktury zaberou 95,6 MB. Dnešní karty mají alespoň 1 GB paměti, to je více než dostatek.

<span id="page-63-1"></span>![](_page_63_Figure_4.jpeg)

Obrázek 5.3: Čas strávený v jednotlivých částech programu pro adaptaci

### <span id="page-64-0"></span>**Kapitola 6**

### **Závěr**

Tématem práce bylo implementovat výpočet několika metod zpracování řeči na grafické kartě. Implementoval jsem metody parametrizace MFCC, PLP, TRAPS a adaptaci řečového modelu s plnou kovarianční maticí.

Pro parametrizaci jsem vytvořil program, který umožňuje provádět výpočty na platformách CUDA i OpenCL a také na procesoru, pokud např. není k dispozici grafická karta. Vytvořený program provádí parametrizaci několikanásobně rychleji než referenční programy HTK a openSMILE. Oproti HTK byla parametrizace v nejhorším případě 3-krát kratší, v nejlepším případě dokonce 18-krát kratší, openSMILE podával vždy nejhorší výsledky.

Z výsledků plyne, že nejvyššího zrychlení se podařilo dosáhnout u dlouhých souborů. Také bylo zjištěno, že samotná parametrizace zabírá pouhých 6,8 % času celého zpracování pro MFCC a 9,8 % pro PLP. Zbytek času připadá na práci se soubory, přesuny dat na kartu a zpět a ostatní činnosti. Pokud by se podařilo samotné výpočty ještě zkrátit, na celkové době zpracování souboru by se to už moc neprojevilo. K dalšímu zrychlení parametrizace je možné např. využít SSD nebo RAM disků, pro snížení doby odezvy.

Metodu fMLLR pro adaptaci řečového modelu se podařilo na testovacím stroji urychlit 5-krát. Několik částí algoritmu nejde jednoduše paralelizovat a další urychlení by bylo problematické. Díky rychlejší adaptaci je možné také tento ušetřený čas využít k výpočtu dalších iterací a tím zpřesnit výsledek.

# **Přílohy**

Na přiloženém CD je elektronická podoba této diplomové práce a soubory týkající se vytvořeného programu v těchto složkách:

- Afet/src zdrojový kód programu Afet
- Afet/bin spustitelné soubory programu Afet přeložené pro systém Windows
- Adaptace/source zdrojový kód adaptace řečového modelu
- Adaptace/AdaptGrad projektové soubory pro MS Visual Studio 2010
- Adaptace/test přeložený program pro systém Windows s testovacími soubory

### **Literatura**

<span id="page-66-3"></span>[1] *Josef Michálek*, **Zrychlení parametrizace akustického signálu pomocí GPU zařízení** Plzeň, 2012. Bakalářská práce. Západočeská univerzita, Fakulta aplikovaných věd,

Katedra kybernetiky

- <span id="page-66-0"></span>[2] *Prof. Ing. Psutka J., CSc., Doc. Ing. Matoušek J., Ph.D., Doc. Ing. Müller L., Ph.D., Doc. Dr. Ing. Radová V.*, **Mluvíme s počítačem česky** Praha, Academia, 2006
- <span id="page-66-1"></span>[3] *Petr Schwarz*, **Phoneme recognition based on long temporal context** (Disertační práce) Brno, Vysoké Učení Technické v Brně, 2008
- <span id="page-66-2"></span>[4] *Jan Vaněk and Zbyněk Zajíc*, **A Direct Criterion Minimization based fMLLR via Gradient Descend** Text, Speech, and Dialogue, Lecture Notes in Computer Science, vol. 8082, p. 52-59, Springer, 2013
- [5] **CUDA C Programming Guide** [online], Nvidia, 2012 [cit. 29. srpna 2014] Dostupné na: <[http://developer.download.nvidia.com/compute/DevZone/docs/](http://developer.download.nvidia.com/compute/DevZone/docs/html/C/doc/CUDA_C_Programming_Guide.pdf) [html/C/doc/CUDA\\_C\\_Programming\\_Guide.pdf](http://developer.download.nvidia.com/compute/DevZone/docs/html/C/doc/CUDA_C_Programming_Guide.pdf)>
- [6] **CUDA C Best Practices Guide** [online], Nvidia, 2012 [cit. 29. srpna 2014] Dostupné na: <[http://developer.download.nvidia.com/compute/DevZone/docs/](http://developer.download.nvidia.com/compute/DevZone/docs/html/C/doc/CUDA_C_Best_Practices_Guide.pdf) [html/C/doc/CUDA\\_C\\_Best\\_Practices\\_Guide.pdf](http://developer.download.nvidia.com/compute/DevZone/docs/html/C/doc/CUDA_C_Best_Practices_Guide.pdf)>
- [7] **CUFFT Library User Guide** [online], Nvidia, 2012 [cit. 29. srpna 2014] Dostupné na: <[http://developer.download.nvidia.com/compute/DevZone/docs/](http://developer.download.nvidia.com/compute/DevZone/docs/html/CUDALibraries/doc/CUFFT_Library.pdf) [html/CUDALibraries/doc/CUFFT\\_Library.pdf](http://developer.download.nvidia.com/compute/DevZone/docs/html/CUDALibraries/doc/CUFFT_Library.pdf)>
- [8] **CUBLAS Library User Guide** [online], Nvidia, 2012 [cit. 29. srpna 2014] Dostupné na: <[http://developer.download.nvidia.com/compute/DevZone/docs/](http://developer.download.nvidia.com/compute/DevZone/docs/html/CUDALibraries/doc/CUBLAS_Library.pdf) [html/CUDALibraries/doc/CUBLAS\\_Library.pdf](http://developer.download.nvidia.com/compute/DevZone/docs/html/CUDALibraries/doc/CUBLAS_Library.pdf)>

<span id="page-67-0"></span>[9] *Steve J. Young, D. Kershaw, J. Odell, D. Ollason, V. Valtchev, P. Woodland*, **The HTK Book Version 3.4** Cambridge University Press, 2006

### <span id="page-68-0"></span>**Příloha A**

### **Uživatelská dokumentace**

### <span id="page-68-1"></span>**A.1 Afet**

Afet je konzolový program, pro výpočet příznaků MFCC, PLP a TRAPS. Podporuje výpočet na platformách CUDA i OpenCL a také na procesoru. Chování programu se nastavuje pomocí parametrů příkazové řádky a nebo pomocí konfiguračního souboru. Pokud je stejný parametr nastaven v konfiguračním souboru i na příkazové řádce, má přednost příkazová řádka. Pokud se program spustí bez parametrů nebo s parametrem -h, vypíše nápovědu a také seznam nalezených výpočetních platforem spolu s jejich ID.

Použití programu:

### afet.exe [options] ([--wav-file] | --scp) file

Parametry programu:

![](_page_68_Picture_87.jpeg)

![](_page_69_Picture_142.jpeg)

• 3 - podle minima/maxima

![](_page_70_Picture_150.jpeg)

### <span id="page-70-0"></span>**A.2 Adaptace**

Pro adaptaci řečového modelu slouží program pojmenovaný AdaptGrad.exe. Při spuštění očekává 4 parametry příkazové řádky.

Příklad spuštění:

AdaptGrad.exe image.bin \_\_adapt\_data\_full.bin A.txt B.txt

Význam jednotlivých parametrů:

- 1. soubor s řečovým modelem
- 2. soubor s vektory příznaků
- 3. výstupní soubor pro matici
- 4. výstupní soubor pro vektor

Program provede adaptaci a do specifikovaných souborů uloží hodnoty nalezené matice  $A$  a vektoru  $b$  v textové podobě.